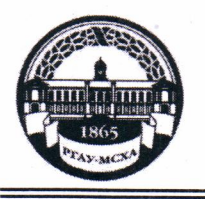

МИНИСТЕРСТВО СЕЛЬСКОГО ХОЗЯЙСТВА РОССИЙСКОЙ ФЕДЕРАЦИИ ФЕДЕРАЛЬНОЕ ГОСУДАРСТВЕННОЕ БЮДЖЕТНОЕ ОБРАЗОВАТЕЛЬНОЕ УЧРЕЖДЕНИЕ ВЫСШЕГО ОБРАЗОВАНИЯ «РОССИЙСКИЙ ГОСУДАРСТВЕННЫЙ АГРАРНЫЙ УНИВЕРСИТЕТ-МСХА имени К.А. ТИМИРЯЗЕВА» (ФГБОУ ВО РГАУ - МСХА имени К.А. Тимирязева)

Институт механики и энергетики имени В.П. Горячкина Кафедра электроснабжения и электротехники им. академика И.А. Будзко

УТВЕРЖДАЮ: Начальник УМУ « 03 » Danneou 09 2020 г.

Top varass nome 2018 gan 2

## МЕТОДИЧЕСКИЕ УКАЗАНИЯ ПОВЫПОЛНЕНИЮ КУРСОВОЙ **РАБОТЫДИСЦИПЛИНЫ**

# Б1.Б.17. «ТЕОРЕТИЧЕСКИЕ ОСНОВЫ ЭЛЕКТРОТЕХНИКИ»

для подготовки бакалавров (академический бакалавриат)

#### ФГОС ВО

Направление: 13.03.02 - Электроэнергетика и электротехника Направленность: Электроснабжение

Москва, 2020

зработчик: Загинайлов В.И., д.т.н., профессор

 $20$  kg.

ецензент Андреев С.А., к.т.н., доцент  $\frac{d}{dx}$   $\frac{\partial}{\partial y}$  20 dg.

1етодические указания обсуждены на заседании кафедры Электроснабжения и лектротехники им. акад. И.А. Будзко  $T \ll \frac{\mathcal{A}^2}{2}$  03 20  $20$   $\frac{\mathcal{A}}{\mathcal{A}}$ . протокол  $N_2$  6

аведующий кафедрой Стушкина Н.А., к.т.н., доцент

 $\frac{C\ell\ell\ell}{\kappa}$   $\frac{C\ell\ell\ell}{\kappa}$   $\frac{1}{\kappa}$   $\frac{C\ell\ell\ell}{\kappa}$   $2040$ 

20 T.

 $204G$ 

Согласовано: Начальник методического отлела УМУ

И.о. директора института механики и энергетики имени В.П. Горячкина Катаев Ю.В., к.т.н., доцент

Председатель учебно-методической комиссии института механики и энергетики имени В.П. Горячкина Парлюк Е.П., к.э.н., доцент

 $\frac{1000 \text{ H}}{10000 \text{ K}} \frac{1000 \text{ H}}{10000 \text{ K}} \frac{1000 \text{ H}}{10000 \text{ K}}$ 

GEKAH 9030 AHTHMHPOBA O.A. COL

Бумажный экземпляр и копия электронного варианта получены: Методический отдел УМУ  $\frac{1}{\sqrt{1-\frac{1}{2}}}\frac{1}{\sqrt{1-\frac{1}{2}}}\frac{1}{\sqrt{1-\frac{1}{2}}}\frac{1}{\sqrt{1-\frac{1}{2}}}\frac{1}{\sqrt{1-\frac{1}{2}}}\frac{1}{\sqrt{1-\frac{1}{2}}}\frac{1}{\sqrt{1-\frac{1}{2}}}\frac{1}{\sqrt{1-\frac{1}{2}}}\frac{1}{\sqrt{1-\frac{1}{2}}}\frac{1}{\sqrt{1-\frac{1}{2}}}\frac{1}{\sqrt{1-\frac{1}{2}}}\frac{1}{\sqrt{1-\frac{1}{2}}}\frac{1}{\sqrt{1-\frac{1}{2}}}\frac{1}{\sqrt{1-\frac{$ 

## **СОДЕРЖАНИЕ**

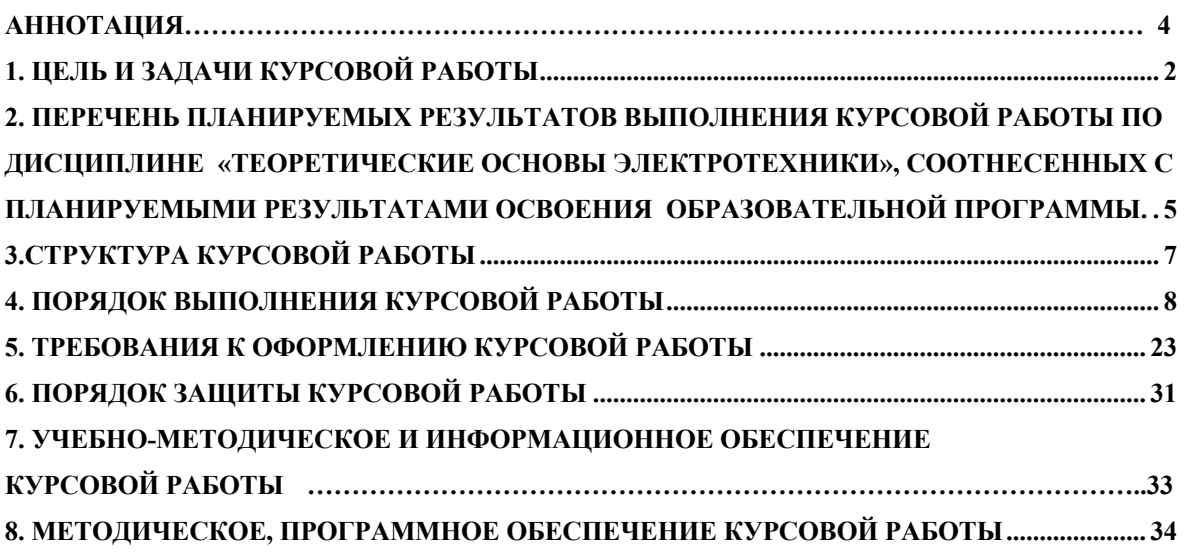

#### Аннотация

#### курсовой работы учебной дисциплины Б1.Б.17«Теоретические основы электротехники» для подготовки бакалавров по направлению 13.03.02 – «Электроэнергетика и электротехника » по направленности «Электроснабжение ».

Курсовая работа разрабатывается в соответствии с требованиями ФГОС, ОПОП ВО и учебного плана направления подготовки 13.03.02 – «Электроэнергетика и электротехника». Она является одним из элементов самостоятельной работы студентов при изучении дисциплины «Теоретические основы электротехники» которая входит в обязательную часть учебного плана по направлению подготовки 13.03.02 – «Электроэнергетика и электротехника». Дисциплина формирует общекультурные ОК-7, общепрофессиональные ОПК-2; ОПК-3 и профессиональные ПК-1; ПК-2 компетенции для дальнейшей профессиональной деятельности.

Курсовая работа имеет практический характер.

Курс 2 Семестр 4 Форма обучения: очная

Курс 2 Семестр 4 Форма обучения: очно-заочная

Курс 3 Семестр 5 Форма обучения: заочная

### **1. Цель и задачи курсовой работы**

Выполнение курсовой работы по дисциплине «Теоретические основы электротехники» для направления подготовки 13.03.02 – «Электроэнергетика и электротехника», направленности «Электроснабжение»проводится с цельюсистематизации и закрепления, полученных теоретических и практических знанийпо дисциплине и является одним из важнейших средств контроля полученных знаний.

Курсовая работа позволяет решить следующие задачи:

- систематизировать и углубить теоретические знания в областиэлектроэнергетики и электротехники;

- научится использованию основных законов естественнонаучных дисциплин в профессиональной деятельности;

- научиться решать инженерные задачи с использованием основных законов механики, электротехники, гидравлики, термодинамики и тепломассообмена;

- научиться проводить и оценивать результаты измерений;
- научитьсяобрабатывать результаты экспериментальных исследований.

## **2. Перечень планируемых результатов выполнения курсовой работы по дисциплине«Теоретические основы электротехники», соотнесенных с планируемыми результатами освоения образовательной программы**

Реализация в курсовой работе по дисциплине «Теоретические основы электротехники» требований ФГОС ВО, ОПОП ВО и Учебного плана по направлению подготовки13.03.02 – «Электроэнергетика и электротехника», направленности «Электроснабжение »формировать следующие компетенции, представленные в таблице 1.

Таблица 1−Требования к результатам выполнения курсовой работы по учебной Дисциплине **«**Теоретические основы электротехники**»**

Таблица 1

## **Требования к результатам освоения учебной дисциплины «Теоретические основы электротехники»**

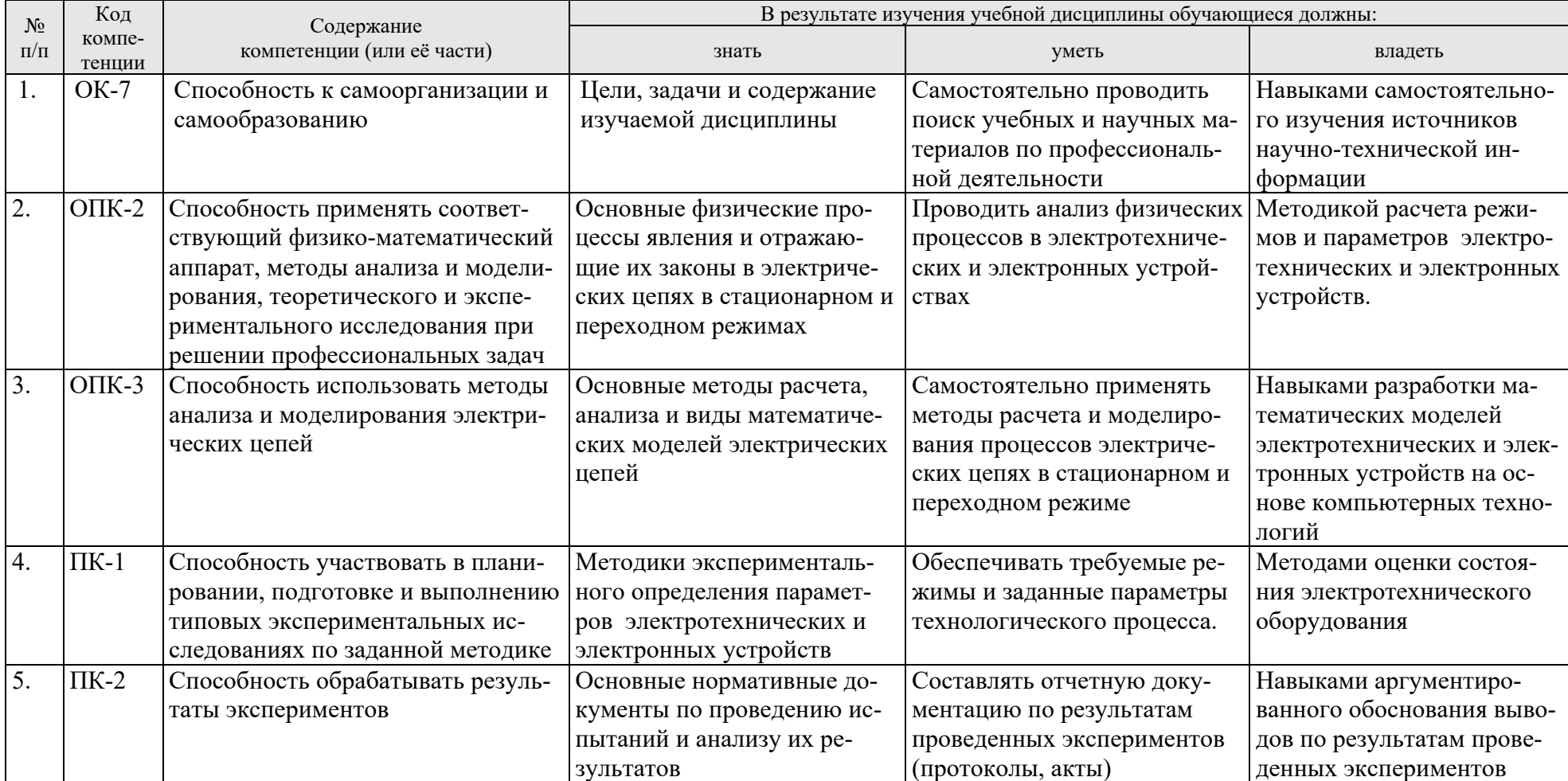

## **3.Структура курсовой работы**

По объему курсовая работа должна быть не менее <sup>30</sup> страниц печатного текста. Примерная структура курсовой работы представлена в таблице 2.

## Таблица 2−Структура курсовой работы

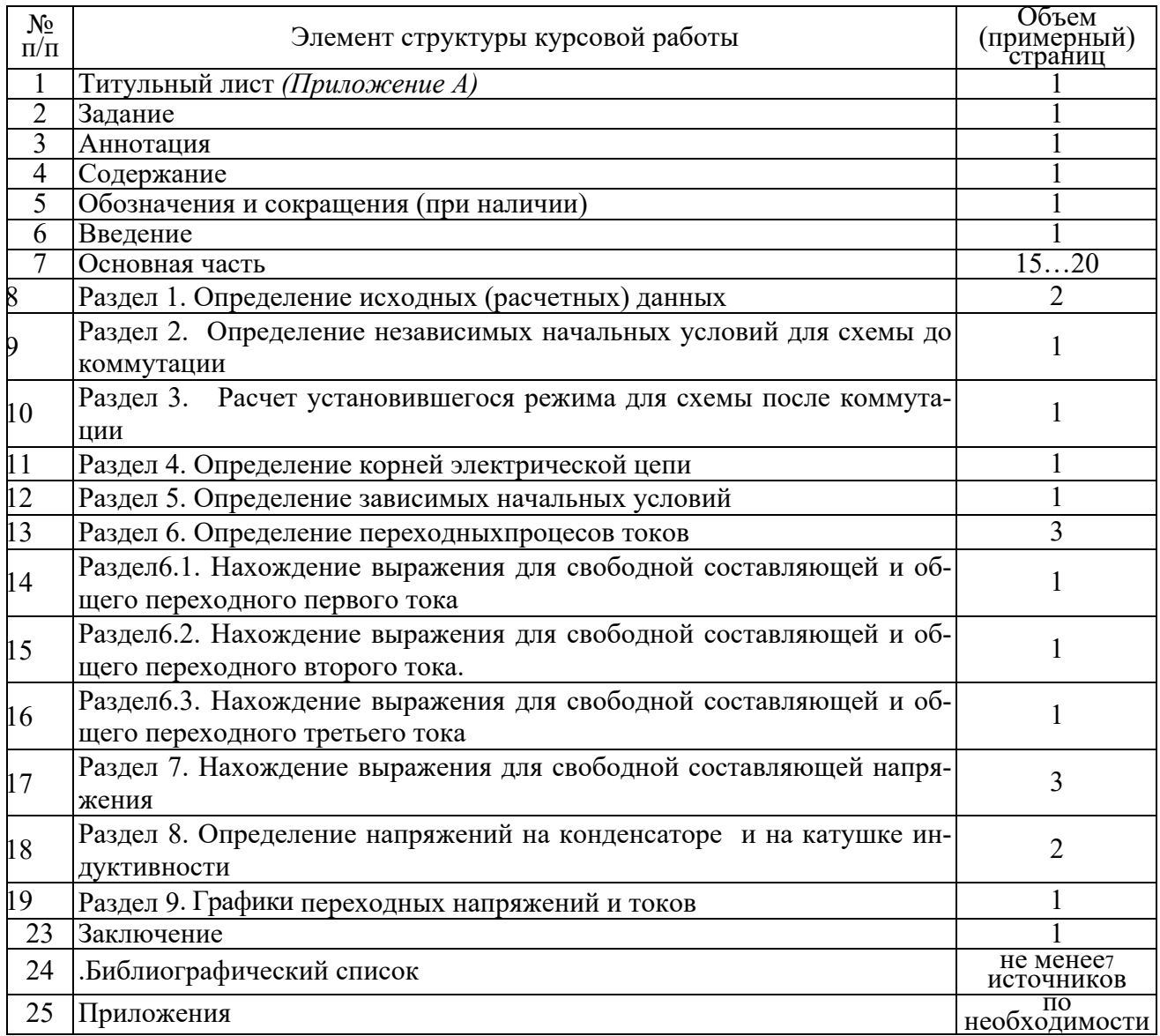

Для студентов очно-заочной и заочной форм обучения выполнение курсовой работы проводится в соответствии с календарным учебным графиком.

Методические указания по выполнению курсовой работы дисциплины «Теоретические основы электротехники» для инвалидов и лиц с ограниченными возможностями здоровья разрабатывается индивидуально с учетом особенностей психофизического развития, индивидуальных возможностей и состояния здоровья таких обучающихся.

## **4. Порядок выполнения курсовой работы Выбор темы**

Тематикакурсовой работы по дисциплине «Теоретические основы электротехники»,направлена на практическое закрепление знаний теоретических основ дисциплины «Теоретические основы электротехники» и увязана с современными требованиями в области электрооборудования и автоматизации и роботизация технологических процессов.

Для выполнения курсовой работы студенту следует изучить теоретический материал по литературе (учебникам и учебным пособиям) и конспектам лекций. Курсовую работу студенты выполняют во внеурочное время с использованием разнообразных информационных и программных материалов, оформляется работа в текстовом редакторе MicrosoftWord и MicrosoftExcel для составления таблиц, диаграмм, вычисления простых и сложных функций.

Студенту предлагается стандартная тема, или он может предложить свою тему при условии обоснования им её целесообразности. Тема может быть уточнена по согласованию с руководителем курсовой работы.

Тема курсовой работы по дисциплине «Теоретические основы электротехники»: «Расчет переходных процессов в разветвленной линейной цепи второго порядка. Тема курсовой работы и номер варианта указываются в журнале регистрации курсовых работ на кафедре.

#### **Требования к разработке структурных элементов курсовой работы** Разработка введения

Во введении студент обосновывает актуальность избранной темы курсовой работы, раскрывает ее теоретическую и практическую значимость, анализируетуровень разработанности вопроса темы в теории и практике по литературным данным. Излагая содержание публикаций других авторов, необходимо обязательно давать ссылки на них*.*.

## **Составление плана выполнения курсовой работы**

Выбрав тему, определив цель, задачи, структуру и содержание курсовой работы необходимо совместно с руководителем составить план-график выполнения курсовой работы с учетом графика учебного процесса (табл. 3).

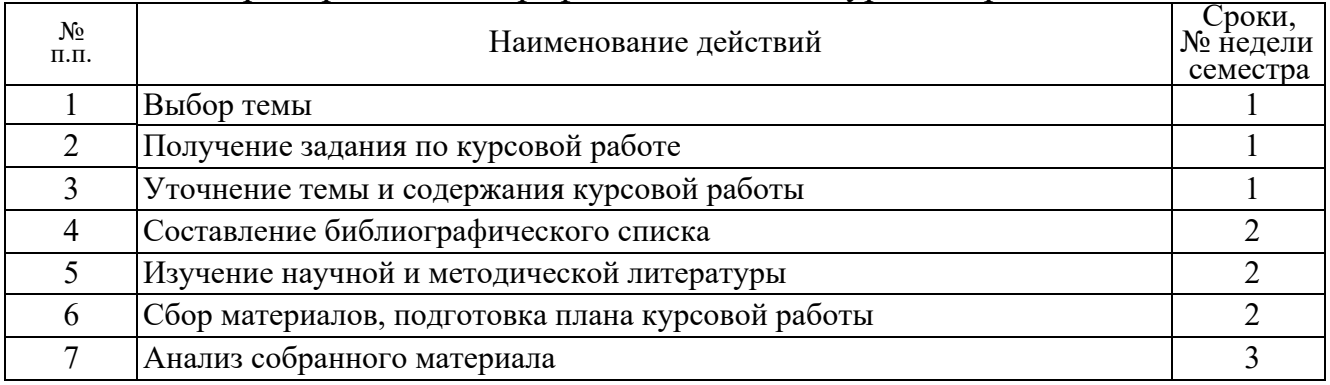

Таблица 3 - Примерный план-график выполнения курсовой работы.

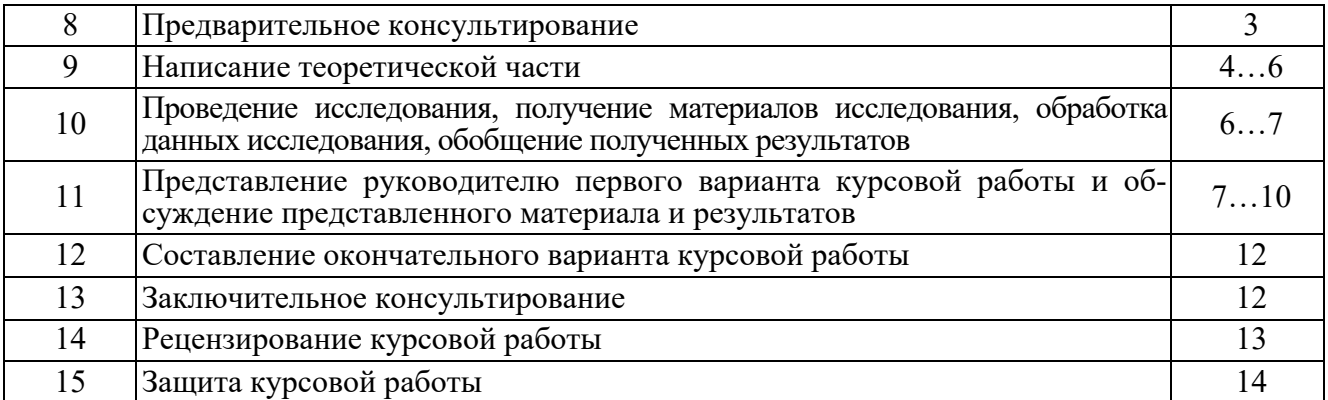

#### **Получение индивидуального задания**

Задание на выполнение курсовой работы выдаётся за подписью руководителя, датируется днём выдачи и регистрируется на кафедре в журнале. Факт получения задания удостоверяется подписью студента в указанном журнале.

#### **Разработка основной части курсовой работы**

Основной задачей расчёта курсовой работы является овладение методами расчета переходных процессов в электрических цепях. К ним следует приступать после усвоения основных законов электротехники: закона Ома, законов Кирхгофа, закона Джоуля-Ленцаи методик расчетапереходных процессов в неразветвленных и разветвленных цепях постоянного и переменного токов.

Целью курсовой работы является обучение студентов практическим навыкам анализа переходных процессов в электрических цепях, как вручную, так и с помощью вычислительной техники.

Расчет электрических линейных и нелинейных цепей в установившемся и переходном режимах можно выполнить с помощью различных программных продуктов, например, DesignCenter, WorkBernch, LabView, MatLab и других. Условия данной курсовой работы по теоретической электротехнике предусматривают расчет всехпереходных процессов токов и напряжений в сложной цепи в цифровом и графическом виде с проверкой 1 и 2 законов коммутации. Конечно, решить задачи курсовой работы можно с помощью перечисленных выше программ, но, по нашему мнению, наиболее просто курсовая работа может быть выполнена в пакете MathCad, позволяющим предоставлять цифровую и графическую информацию в установившемся и переходном режимах.

В данной работе производится расчет переходных процессов 2-го порядка в разветвленнойэлектрической цепи с одним источником электрической энергии переменного тока.Расчет переходных процессов осуществляют классическим методом.

Оформление работы осуществляется по единому образцу. Все электрические схемы вычерчиваются в соответствии с ГОСТ 2.701-76 устанавливает общие правила выполнения схем, типы схем. Допускается изображение схем на компьютере с помощью любого графического редактора при условии соблюдения размеров, близких к указанным в стандарте.

## Расчет переходных процессов в разветвленной линейной цепи второго порядка

## Исходные (расчетные) данные

Для заданной схемы (рис. 1) с параметрами, указанными в таблице 1, рассчитать классическим методом переходныетоки цепи и переходные напряжение на конденсаторе иси на катушке индуктивности и . Результаты расчетов: начальных условий, установившихся параметров, мгновенных значений составляющих переходных токов и напряжений, переходных токов и напряжений занести в таблицу 2.

Построить графики:

- свободных составляющих переходного тока и напряжения в ветви с катушкой индуктивности;

- переходного напряжения и тока и на конденсаторе.

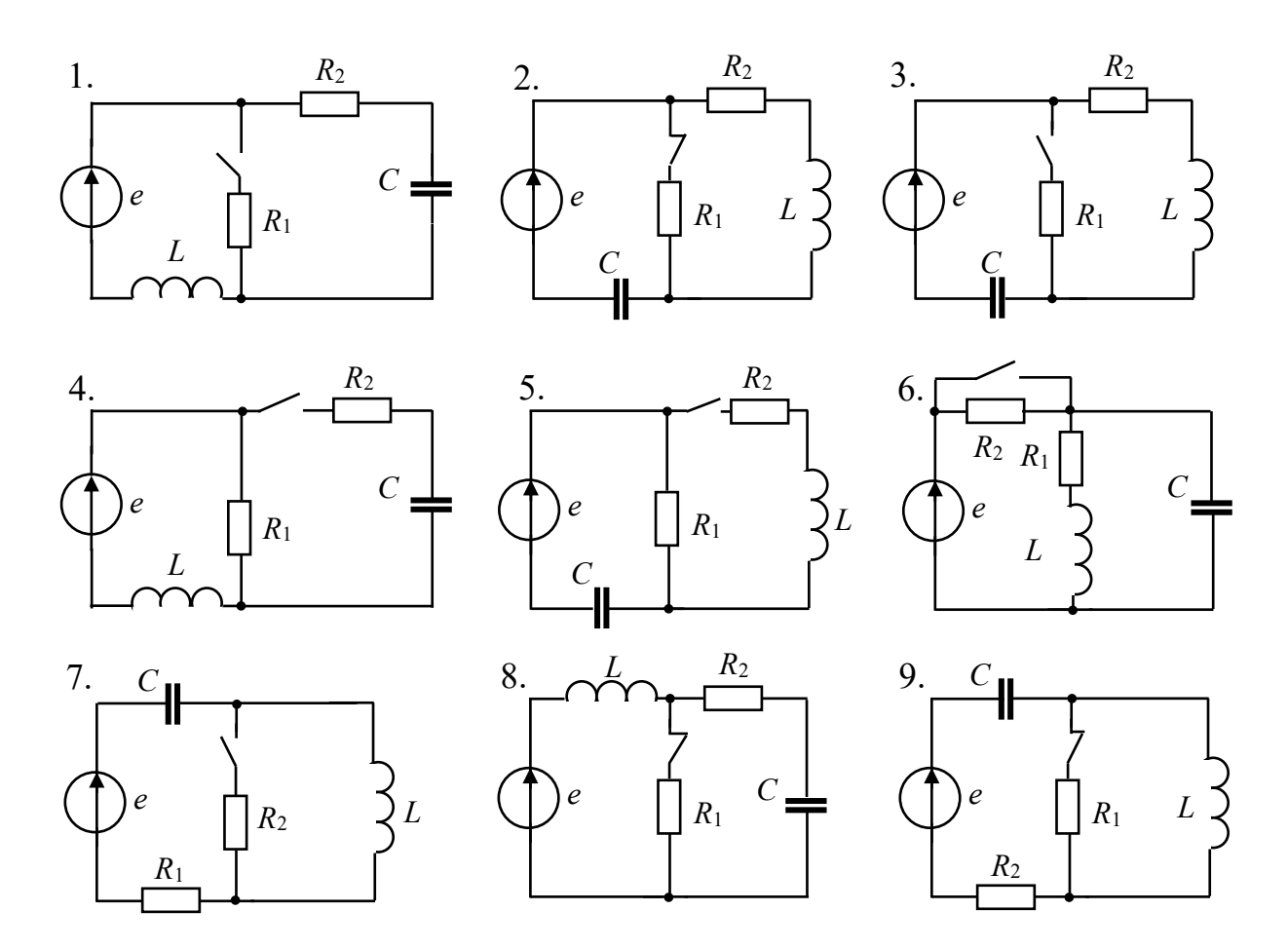

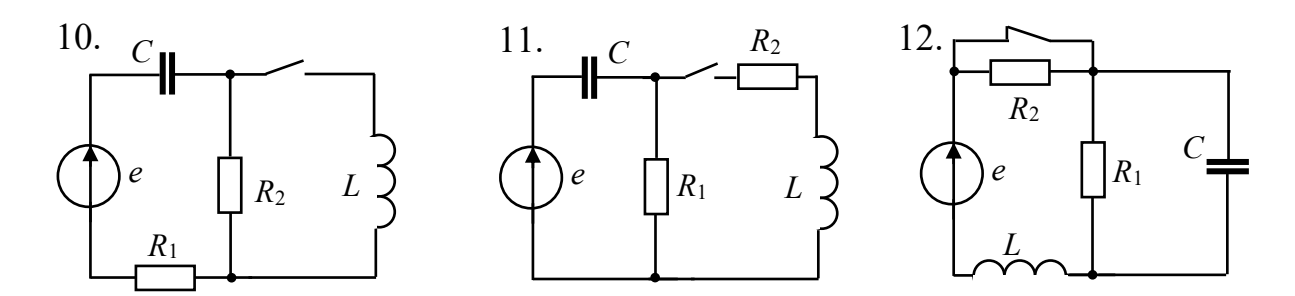

Рисунок 1 - Заданные схемы цепи

Таблица 1*-* Исходные данные

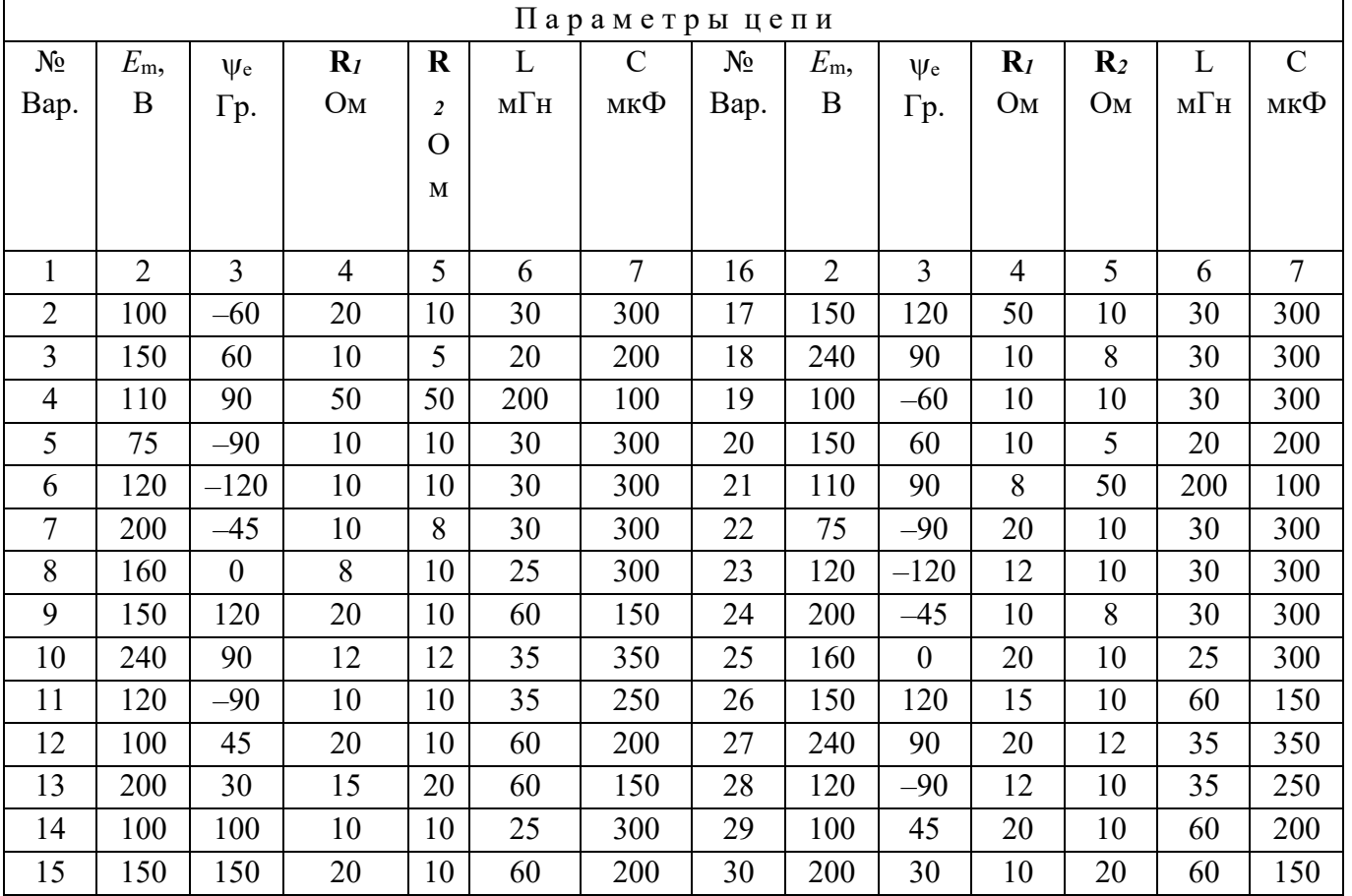

## **Введение**

Курсовая работа, посвящена расчету переходных процессов в разветвлённой линейной цепи второго порядка.Данная курсовая работы по теоретической электротехнике предусматривают расчет всех переходных процессов токов и напряжений в сложной цепи в цифровом и графическом виде с проверкой 1 и 2 законов коммутации.

#### Раздел 1. Определение исходных (расчетных) данных

Расчет осуществляется согласно методики, представленной в учебном пособии<sup>1</sup> в соответствии с исходными д

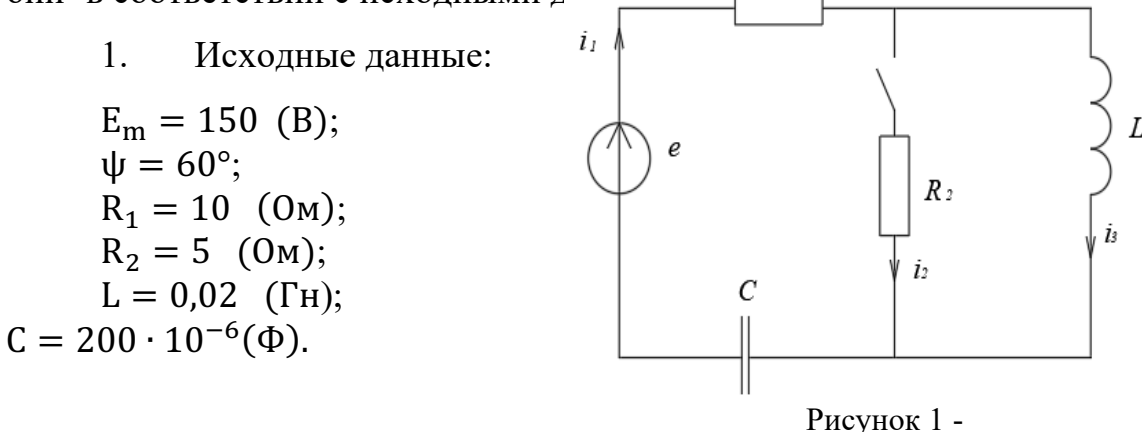

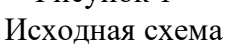

В соответствии с исходными данными необходимо определить:

переходные токи;  $\bullet$ 

 $\bullet$ переходное напряжение на конденсаторе и<sub>с</sub> и на катушке индуктивности  $u_{L}$ ;

построить графики свободных составляющих переходного тока ветви с катушкой индуктивности  $i_{L_{cs}}$  и напряжения на конденсаторе  $u_{C_{cs}}$ .

Найдем значение круговой частоты:

$$
\omega = 2 \cdot \pi \cdot 50 = 314,159 \ \left(\frac{\text{paA}}{\text{c}}\right)
$$

Вычислим действующее значение ЭДС:

$$
\underline{E} = \frac{E_m}{\sqrt{2}} \cdot e^{j \cdot \psi} = 53,033 + j \cdot 91,856 \text{ (B)}
$$

 $^1$  «Теоретические основы электротехники. Сборник практических работ». Учебное пособие Москва, РГАУ-МСХА А.В. Соболев, В.И. Загинайлов

Запишем мгновенное значение ЭДС и вычислим значение при t=0  $e(t) = E_m \cdot \sin(\omega \cdot t + \psi) = 150 \cdot \sin(60^\circ + 314.159 \cdot t)(B)$  $e(0) = E_m \cdot \sin(\omega \cdot 0 + \psi) = 129,904$  (B)

Найдем значение производной от ЭДС и вычислим значение при t=0

$$
e'(t) = \frac{de(t)}{dt} = 47123,89 \cdot \cos(314,159 \cdot t + 60^{\circ})
$$
  
\n
$$
e'(0) = 23561,945 \quad \left(\frac{B}{c}\right)
$$
  
\n
$$
X_L = \omega \cdot L = 314,159 \cdot 0,02 = 6,283 \text{ (OM)}
$$
  
\n
$$
X_C = \frac{1}{\omega \cdot C} = \frac{1}{314,159 \cdot 200 \cdot 10^{-6}} = 15,915 \text{ (OM)}
$$

Решение ищем в виде:

$$
\begin{cases} i_{L} = i_{L_{np}} + i_{L_{CB}} \\ u_{C} = u_{C_{np}} + u_{C_{CB}} \end{cases} (1)
$$

# Раздел 2. Определение независимых начальных условий для схемы до коммутации (t=0<sup>-</sup>)

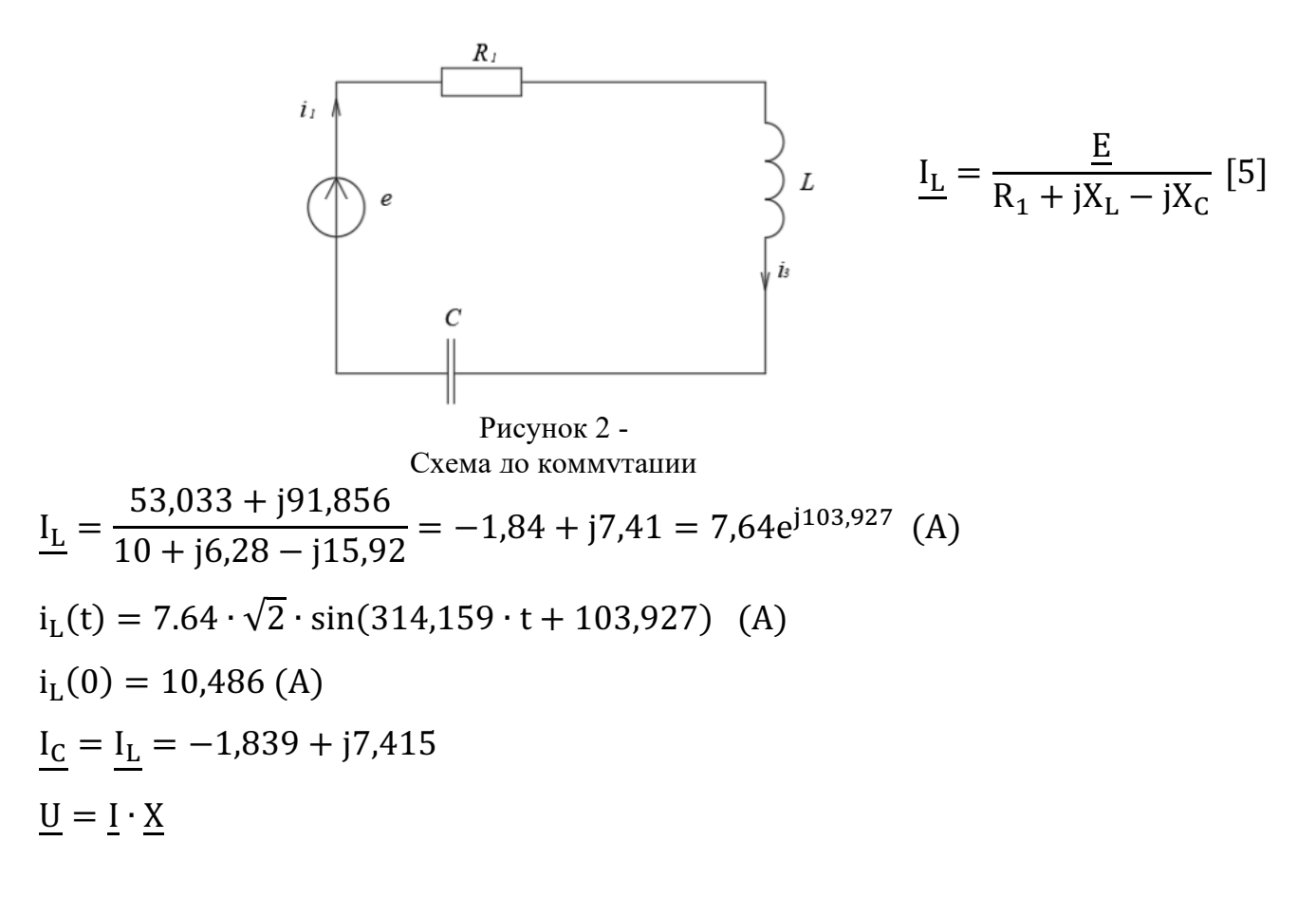

$$
\underline{U_C} = \underline{I_C} \cdot (-jX_C) = (= -1,839 + j7,415) \cdot (-j15,915) = 118,006 + j29,263
$$
  
= 121,58e<sup>j19,927</sup>  

$$
u_C(t) = 121,58 \cdot \sqrt{2} \sin(314,159 \cdot t + 13,927)
$$
  

$$
u_C(0) = 41,38
$$
 (B)

В соответствии с законами коммутации ток через индуктивность и напряжение на емкости не могут изменяться скачкообразно:

$$
i_L(0^+) = i_L(0) = i_L(0^-)
$$

 $u_C(0^+) = u_C(0) = u_C(0^-)$ 

Раздел 3. Расчет установившегося режима для схемы после коммутации  $(t=\infty)$ :

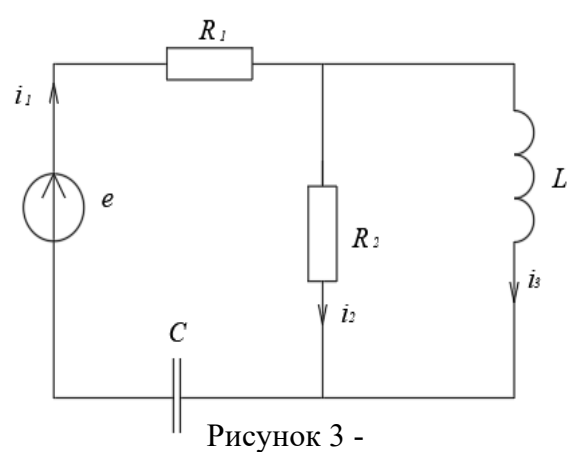

Схема после коммутации

Расчет по методу двух узлов:

$$
\underline{U_{L}} = \frac{\frac{E}{R_{1} - jX_{C}}}{\frac{1}{R_{1} - jX_{C}} + \frac{1}{R_{2}} + \frac{1}{jX_{L}}}
$$
\n
$$
\underline{U_{L}} = \frac{\frac{53,033 + j91,856}{10 - j15,915}}{\frac{1}{10 - j15,915} + \frac{1}{5} + \frac{1}{j6,283}} = -17,98 + j12,866
$$
\n
$$
i_{3_{np}} = \frac{U_{L}}{jX_{L}} = \frac{-17,98 + j12,866}{j6,283} = 2,048 + j2,862
$$

$$
i_{2_{np}} = \frac{U_L}{R_2} = \frac{-17,98 + j12,866}{5} = -3,596 + j2,573
$$
  
\n
$$
i_{1_{np}} = i_{2_{np}} + i_{3_{np}} = -3,596 + j2,573 + 2,048 + j2,862 = -1,548 + j5,435
$$
  
\n
$$
= 4,422e^{j144,4} + 3,52e^{j54,4} = 5,65e^{j105,902}
$$
  
\n
$$
\frac{U_{C_{np}}}{W_{C_{np}}} = i_{1_{np}} \cdot (-jX_C) = (-1,548 + j5,435) \cdot (-j) \cdot 15,915 = 86,497 + j24,643
$$
  
\n
$$
= 89,94e^{j15,902}
$$

Выражаем мгновенные значения принужденных (установившихся) составляющих:

$$
i_{1_{\text{mp}}}(t) = 5,65 \cdot \sqrt{2} \cdot \sin(314,159 \cdot t + 105,902)
$$
\n
$$
i_{1_{\text{mp}}}(0) = 7,68
$$
\n
$$
i_{2_{\text{mp}}}(t) = 4,422 \cdot \sqrt{2} \cdot \sin(314,159 \cdot t + 144,4)
$$
\n
$$
i_{2_{\text{mp}}}(0) = 3,64
$$
\n
$$
i_{3_{\text{mp}}}(t) = 3,52 \cdot \sqrt{2} \cdot \sin(314,159 \cdot t + 54,4)
$$
\n
$$
i_{3_{\text{mp}}}(0) = 4,05
$$
\n
$$
u_{C_{\text{mp}}}(t) = 89,94 \cdot \sqrt{2} \cdot \sin(314,159 \cdot t + 15,902)
$$
\n
$$
u_{C_{\text{mp}}}(0) = 36,4
$$
\n
$$
i_3(0^+) = i_L(0) = 10,486
$$

## **Раздел 4. Определение корней электрической цепи**

Определение корней электрической цепи произведем согласно схемы (рис.

4)

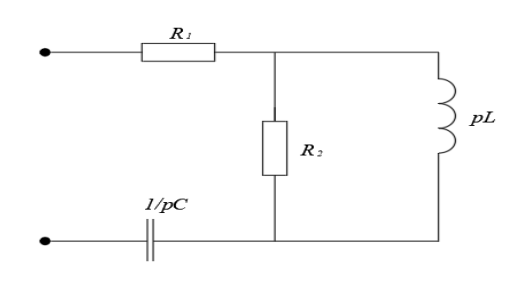

Рисунок 4 -Схема для определения входного сопротивления)

Определяем комплексное входное сопротивление

$$
\underline{Z} = \frac{\mathbf{j} \cdot X_L \cdot R_2}{\mathbf{j} \cdot X_L + R_2} - \mathbf{j} \cdot X_C + R_1 = \frac{\mathbf{j} \cdot \omega \cdot L \cdot R_2}{\mathbf{j} \cdot \omega \cdot L + R_2} + \frac{1}{\mathbf{j} \cdot \omega \cdot C} + R_1 \tag{2}
$$

Составляем характеристическое уравнение:

$$
Z(p) = \frac{p \cdot L \cdot R_2}{p \cdot L + R_2} + \frac{1}{p \cdot C} + R_1 = \frac{0.1 \cdot p}{0.02 \cdot p + 5} + \frac{1}{200 \cdot 10^{-6} \cdot p} + 10
$$
  
= 
$$
\frac{0.1 \cdot p^2 + 5000 \cdot (0.02 \cdot p + 5) + 10 \cdot (0.02 \cdot p^2 + 5 \cdot p)}{0.02 \cdot p^2 + 5 \cdot p}
$$
  
= 
$$
\frac{0.3 \cdot p^2 + 150 \cdot p + 25000}{0.02 \cdot p^2 + 5 \cdot p} = \frac{15 \cdot p^2 + 7500 \cdot p + 1250000}{0.02 \cdot p^2 + 5 \cdot p}
$$

Полученное выражение приравниваем к нулю и получаем квадратное уравнение:

 $15 \cdot p^2 + 7500 \cdot p + 1250000 = 0$ 

 $a = 15$ ;  $b = 7500$ ;  $c = 1250000$ 

Решая которое, получаем

 $D = b^2 - 4 \cdot a \cdot c = 7500^2 - 4 \cdot 15 \cdot 1250000 = -18750000, D < 0$ 

Находим корни

$$
\frac{p_1}{p_2} = \frac{-b + \sqrt{D}}{2 \cdot a} = \frac{-7500 + \sqrt{-18750000}}{2 \cdot 15} = -250 + j144,338
$$

$$
\frac{p_2}{p_2} = \frac{-b - \sqrt{D}}{2 \cdot a} = \frac{-7500 - \sqrt{-18750000}}{2 \cdot 15} = -250 - j144.338
$$

Корни характеристического уравнения комплексно-сопряженные, следовательно, переходный процесс носит периодический характер.

### Раздел 1. Определение зависимых начальных условий

 $\delta = -R_e(p_1) = 250\left(\frac{1}{c}\right)$ , где δ - коэффициент затухания

 $\omega_{\text{CB}} = I_{\text{m}}(p_1) = 144,338 \left(\frac{p a \pi}{c}\right), \omega_{\text{CB}}$ - угловая частота свободных колебаний Составим систему уравнений по законам Кирхгофа для схемы - рисунок 3:

$$
i_1(0^+) - i_2(0^+) = i_3(0^+) = 10,486
$$
  
\n
$$
L \cdot \frac{d}{dt} i_3 + i_1(0^+) \cdot R_1 = e(0) - u_C(0)
$$
 (3)

$$
i_1(0^+) \cdot R_1 + i_2(0^+) \cdot R_2 = e(0) - u_C(0) = i_1(0^+) \cdot 10 + i_2(0^+) \cdot 5 = 88.52
$$

Решая данную систему методом подстановки находим:

$$
\begin{cases}\n i_1(0^+) = 9,397 \\
 i_2(0^+) = -1,089\n\end{cases}
$$

Выразим зависимые начальные условия (ЗНУ):

$$
u'_{C(0)} = \frac{i_1(0^+)}{C} = \frac{9,397}{200 \cdot 10^{-6}} = 46982,968 \left(\frac{B}{c}\right)
$$
  
\n
$$
\Gamma_{\text{Re}} u'_{C(0)} = \frac{du_C(0)}{dt}
$$
  
\n
$$
i'_{3}(0) = \frac{i_2(0^+) \cdot R_2}{L} = \frac{1,089 \cdot 5}{0,02} = -272,294 \left(\frac{A}{c}\right)
$$
  
\n
$$
\Gamma_{\text{Re}} i'_{3}(0) = \frac{di_L(0)}{dt}
$$

Продифференцируем систему уравнений по законам Кирхгофа (3):

$$
\begin{cases}\n\mathbf{i}_1(0) - \mathbf{i}_2(0) = \mathbf{i}_3(0) = -272,294 \\
\mathbf{i}_1(0) \cdot \mathbf{R}_1 + \mathbf{i}_2(0) \cdot \mathbf{R}_2 = \mathbf{e}'(0) - \mathbf{u}'_0(0) = \mathbf{i}_1'(0) \cdot 10 + \mathbf{i}_2'(0) \cdot 5 = 47123,89 \cdot \cos 60^\circ - 46982,968\n\end{cases} [4]
$$
\nPeunaq, qahhyo системy, nonyuae.

 $\begin{cases}\ni'_1(0) = -1557,906 \\
i'_2(0) = -1568,392\n\end{cases}$ 

Используя уравнение (1) для t=0 найдем свободные составляющие:

$$
i_{1_{CB}}(0) = i_1(0^+) - i_{1_{np}}(0) = 1,7107165 \text{ (A)}
$$
  
\n
$$
i_{2_{CB}}(0) = i_2(0^+) - i_{2_{np}}(0) = 4,7281418 \text{ (A)}
$$
  
\n
$$
i_{3_{CB}}(0) = i_3(0^+) - i_{3_{np}}(0) = 6,4388584 \text{ (A)}
$$
  
\n
$$
u_{C_{CB}}(0) = u_c(0^+) - u_{C_{np}}(0) = 6,533544 \text{ (B)}
$$

Выражаем свободную составляющую тока:

 $i_{CB}(t) = A \cdot e^{-\delta \cdot t} \cdot \sin(\omega_{CB} \cdot t + \psi)$ 

гле *w* - начальная фаза

δ - коэффициент затухания

ω<sub>CB</sub>- угловая частота свободных колебаний

Раздел 6. Определение переходных токов

# 6.1. Нахождение выражения для свободной составляющей тока i<sub>1cB</sub>(t) и общего тока $i_1(t)$

Решение ищем в соответствии с уравнением (1)

Для уравнения (3) и его производной, подставив в него  $t=0^+$ , получаем:

$$
\begin{cases}\n\mathbf{i}_{1_{CB}}(0) = A_1 \cdot \sin \psi_1 = 1.711 \\
\mathbf{i'}_1(0) = -A_1 \cdot \delta \cdot \sin \psi_1 + A_1 \cdot \omega_{CB} \cdot \cos \psi_1 = -1557.91\n\end{cases}
$$

Из второго уравнения:

$$
A_1 \cdot \cos \psi = \frac{i'_1(0) + i_{1_{CB}}(0) \cdot \delta}{\omega_{CB}} = \frac{-1557,906 + 1,711 \cdot 250}{144,338} = -7,83
$$
  
\n
$$
A_1 \cdot \sin \psi = i_{1_{CB}}(0) = 1,711
$$
  
\n
$$
\text{tg } \psi = \frac{A_1 \cdot \sin \psi}{A_1 \cdot \cos \psi} = \frac{1,711}{-7,83} = -0,218
$$
  
\n
$$
\text{Tor}a:
$$
  
\n
$$
\psi_1 = \arctg(\text{tg}\psi) = -12,324^\circ
$$
  
\n
$$
A_1 = \frac{A_1 \cdot \cos \psi}{\cos \psi_1} = -8,015 \text{ (A)}
$$
  
\nPeuna nonyehlyo energy, nonyaem:

$$
\begin{cases}\nA_1 = -8.015 \\
\psi_1 = -12.324\n\end{cases}
$$

Таким образом, выражение для свободной составляющей тока:

 $i_{1_{CB}}(t) = -8.015 \cdot \sin(144.338 \cdot t - 12.324) \cdot e^{-250 \cdot t}$ 

Общий ток i<sub>1</sub>(t) находим как сумму принужденной и свободной составляющих:

$$
i_1(t) = i_{1_{np}}(t) + i(t)
$$
  
= 5,651 · 2  
· sin(314,159 · t + 105,902) + (-8,015)  
· sin(144,338 · t - 12,324 · e<sup>-250·t</sup>)

6.2. Нахождение выражения для свободной составляющей тока  $i_{2_{CB}}(t)$  и общего тока $i_2(t)$ 

Подставим в уравнение (3) t=0<sup>+</sup> и получим:

$$
\begin{aligned}\n\mathbf{i}_{2_{\text{CB}}}(0) &= A_2 \cdot \sin \psi_2 = -4,728 \\
\mathbf{i'}_2(0) &= -A_2 \cdot \delta \cdot \sin \psi_2 + A_2 \cdot \omega_{\text{CB}} \cdot \cos \psi_2 = -A_2 \cdot 250 \cdot \sin \psi_2 + A_2 \cdot 144,34 \cdot \cos \psi_2 = -1568,39 \\
\text{143 Broporo ypashehn s:} \\
A_2 \cdot \cos \psi &= \frac{\mathbf{i'}_2(0) + \mathbf{i}(0) \cdot \delta}{\omega_{\text{CB}}} = \frac{-1568,392 + (-4728) \cdot 250}{144,338} = -19,056 \\
A_2 \cdot \sin \psi &= \mathbf{i}_{2_{\text{CB}}}(0) = -4,728\n\end{aligned}
$$

$$
tg\psi = \frac{A_2 \cdot \sin \psi}{A_2 \cdot \cos \psi} = \frac{-4,728}{-19,056} = 0.248
$$

Тогда:

$$
\psi_2 = \arctg(tg\psi) = 13,935^\circ
$$
  
\n $A_2 = \frac{A_2 \cdot \cos \psi_2}{\cos \psi_2} = -19,633$  (A)

Решая полученную систему, получаем:

$$
\begin{cases}\nA_2 = -19,633 \\
\psi_2 = 13,935^\circ\n\end{cases}
$$

Таким образом выражение для свободной составляющей тока:

$$
i_{2_{\text{CB}}}(t) = -19,633 \cdot \sin(144,338 \cdot t + 13,935) \cdot e^{-250 \cdot t}
$$

Общий ток находим как сумму принужденной и свободной составляющих:

$$
i_2(t) = i_{2_{\text{rp}}}(t) + i_{2_{\text{cs}}}(t)
$$
  
= -19,633  

$$
\cdot \sin(144,338 \cdot t + 13,935) \cdot e^{-250 \cdot t} + 4,422 \cdot \sqrt{2}
$$
  

$$
\cdot \sin(314,159 \cdot t + 144,414)
$$

# 6.3. Нахождение выражения для свободной составляющей тока  $i_{3_{\text{CB}}}(t)$  и общего тока $i_3(t)$

Подставим в уравнение (3)  $t=0^+$ 

$$
\begin{cases}\n\mathbf{i}_{3_{CB}}(0) = \mathbf{A}_{3} \cdot \sin \psi_{3} = 6,439 \\
\mathbf{i'}_{3}(0) = -\mathbf{A}_{3} \cdot \delta \cdot \sin \psi_{3} + \mathbf{A}_{3} \cdot \omega_{CB} \cdot \cos \psi_{3} = -\mathbf{A}_{3} \cdot 250 \cdot \sin \psi_{3} + \mathbf{A}_{3} \cdot 144,34 \cdot \cos \psi_{3} = -272,29\n\end{cases}
$$

Из второго уравнения:

$$
A_3 \cdot \cos \psi_3 = \frac{i'_{3}(0) + i_{3_{CB}}(0) \cdot \delta}{\omega_{CB}} = \frac{-272,294 + 6,439 \cdot 250}{144,338} = 9,266
$$
  

$$
A_3 \cdot \sin \psi_3 = i_{3_{CB}}(0) = 6,439
$$

$$
tg\psi_3 = \frac{A_3 \cdot \sin \psi_3}{A_3 \cdot \cos \psi_3} = \frac{6,439}{9,266} = 0,695
$$

Тогда:

$$
\psi_3 = \arctg(tg\psi_3) = 34,795^\circ
$$
  
\n $A_3 = \frac{A_3 \cdot \cos \psi_3}{\cos \psi_3} = 11,283$  (A)

Решая полученную систему, получаем:

 $A_3 = 11,283$ <br>  $\psi_3 = 0,607^\circ$ 

Таким образом выражение для свободной составляющей тока:

$$
i_{3_{CB}}(t) = 11,283 \cdot \sin(144,338 \cdot t + 0,607) \cdot e^{-250 \cdot t}
$$

Общий ток находим как сумму принужденной и свободной составляющих:

$$
i_3(t) = i_{3_{np}}(t) + i_{3_{CB}}(t) = 11,283 \cdot \sin(144,338 \cdot t + 0,607) \cdot e^{-250 \cdot t} + 3,519 \cdot \sqrt{2} \cdot \sin(314,159 \cdot t + 54,414)
$$

### Раздел 7. Нахождение выражения для свободной составляющей напря-

#### жения

$$
u_{C_{CB}}(0) = u_C(0) - u_{C_{ID}}(0) = 6.53
$$

Подставим в уравнение (3)  $t = 0^+$ :

18

$$
\begin{cases}\n u_{C_{CB}}(0) = A_1 \cdot \sin \psi \\
 u'_{C}(0) = -A_1 \cdot \delta \cdot \sin \psi + A_1 \cdot \omega_{CB} \cdot \cos \psi = -A_1 \cdot 250 \cdot \sin \psi + A_1 \cdot 144,34 \cdot \cos \psi = 46982,97\n\end{cases}
$$

Из второго уравнения:

$$
A_1 \cdot \cos \psi = \frac{u'_{C}(0) + u_{C_{CB}}(0) \cdot \delta}{\omega_{CB}} = \frac{46982,968 + 6,534 \cdot 250}{144,338} = 336,824
$$

A<sub>1</sub> · sin 
$$
\psi
$$
 = u<sub>C<sub>CB</sub></sub> (0) = 6,534  
tg $\psi = \frac{A_1 \cdot \sin \psi}{A_1 \cdot \cos \psi} = \frac{6,534}{336,824} = 0,019$   
Tor<sub>A</sub>a:

$$
\psi = \arctg(tg\psi) = 1,111^{\circ}
$$

$$
A_1 = \frac{A_1 \cdot \cos \varphi}{\cos \varphi} = 336,887 \text{ (B)}
$$

Решая полученную систему, получаем:

$$
\begin{cases} A_1 = 336,887 \\ \psi = 1,111^{\circ} \end{cases}
$$

Таким образом выражение для свободной составляющей напряжения:

$$
u_{C_{CB}}(t) = 336,887 \cdot e^{-250 \cdot t} \cdot \sin(144,338 \cdot t + 1,111)
$$

Раздел 8. Определение напряжений на конденсаторе и на катушке индуктивности

$$
u_{C}(t) = u_{C_{np}}(t) + u_{C_{CB}}(t)
$$
  
= 336,887 · e<sup>-250·t</sup>  
·sin(144,338 · t + 1,111) + 89,938 ·  $\sqrt{2}$  · sin(314,159 · t + 15.902)  

$$
u_{L}(t) = i_{2}(t) \cdot R_{2}
$$
  
= -98,167 · sin(144,338 · t + 13,935) · e<sup>-250·t</sup> + 22,109 ·  $\sqrt{2}$   
·sin(314,159 · t + 144,414)

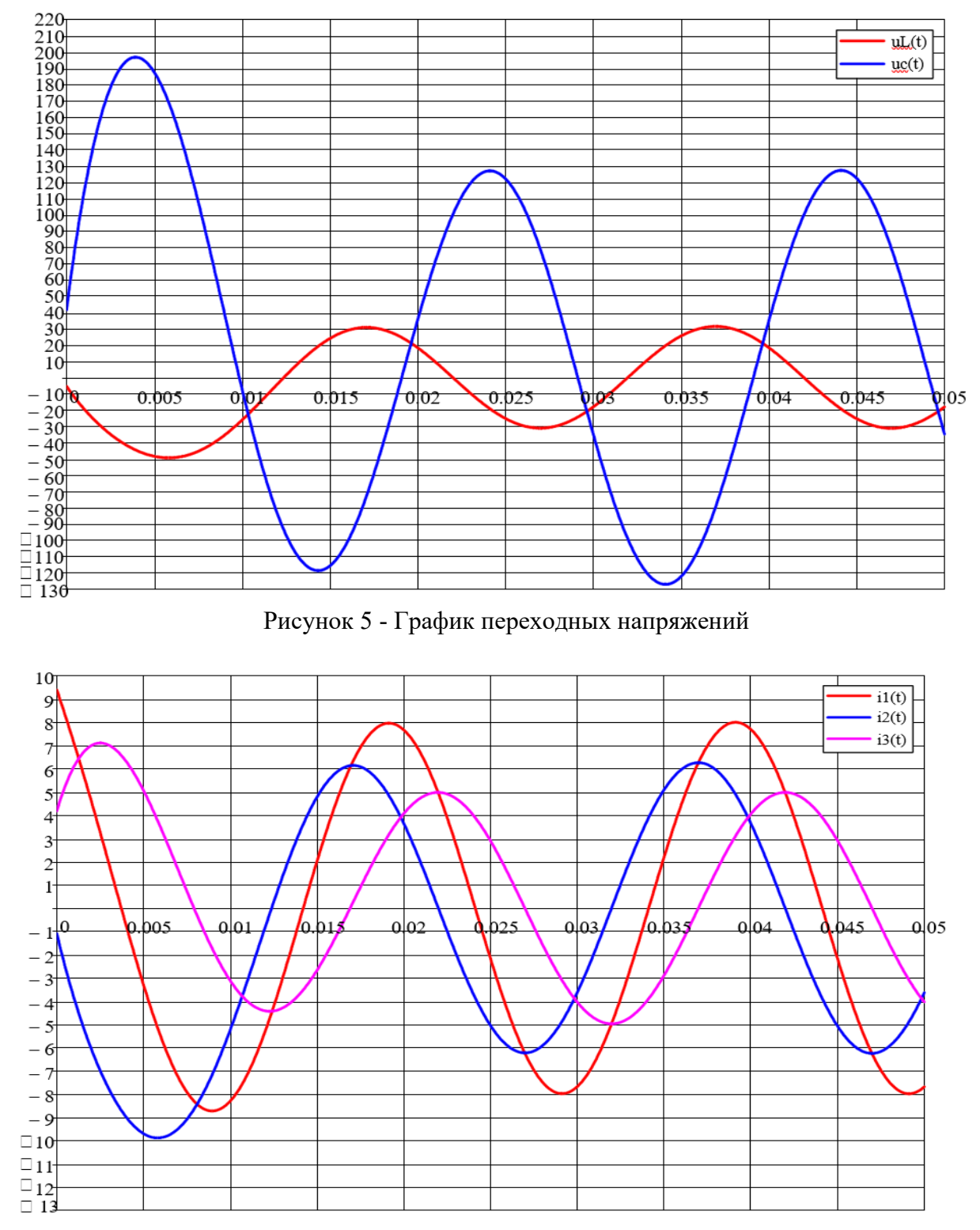

# **Раздел 9. Графики переходных напряжений и токов**

Рисунок 6 - График переходных токов

## **Заключение**

В данной курсовой работе был проведен расчет переходных процессов разветвленной линейной цепи второго порядка. Полученные результаты представлены в виде графиков (Рисунок 5, Рисунок 6).

## **Разработка заключения**

Студент подводит итоги работы и делает соответствующие выводы. Необходимо указать, что знание методов расчёта электрических цепей позволяет рассчитать нагрузку на предприятиях АПК и потребляемую мощность сельских поселков.

## **Оформление библиографического списка**

В библиографическом списке указываются сведения о книгах (автор, заглавие, место издания, издательство, год издания и количество страниц), нормативной правовой документации и т.д.

## **Оформление Приложения (по необходимости)**

Приложения являются самостоятельной частью работы. В приложениях курсовой работы помещают материал, дополняющий основной текст.

Приложениями могут быть:таблицы большого формата; статистические данные;фотографии средств измерения, индивидуальной и коллективной защиты, техническая документация и сертификаты на оборудование и материалы, а также тексты, которые по разным причинам не могут быть помещены в основной работе и т.д.

## **5. Требования к оформлению курсовой работы**

## **Оформление текстового материала (***ГОСТ 7.0.11 – 2011)*

1. Курсовая работа должна быть выполнена печатным способом с использованием компьютера и принтера на одной стороне белой бумагиформата А4 (210x297 мм).

2. Поля: с левой стороны – 25 мм; с правой – 10 мм; в верхней части – 20 мм; в нижней –20 мм.

3. Типшрифта: *TimesNewRomanCyr.*Шрифт основного текста: обычный, размер 14 пт. Шрифт заголовков разделов (глав): полужирный, размер 16 пт. Шрифт заголовков подразделов: полужирный, размер 14 пт. Цвет шрифта должен быть черным. Межсимвольный интервал – обычный.Межстрочный интервал – полуторный. Абзацный отступ –1,25 см.

4. Страницы должны быть пронумерованы. Порядковый номер ставится в середине верхнего поля. Первой страницей считается титульный лист, но номер страницы на нем не проставляется. Рецензия - страница 2, затем 3 и т.д.

5. Главы имеют сквозную нумерацию в пределах работы и обозначаются арабскими цифрами. В конце заголовка точка не ставится. Если заголовок состоит из двух предложений, их разделяют точкой. Переносы слов в заголовках не допускаются.

6. Номер подраздела (параграфа) включает номер раздела (главы) и порядковый номер подраздела (параграфа), разделенные точкой. Пример – 1.1, 1.2 и т.д.

7. Главы работы по объему должны быть пропорциональными. Каждая глава начинается с новой страницы.

8. В работе необходимо чётко и логично излагать свои мысли, следует избегать повторений и отступлений от основной темы. Не следует загромождать текст длинными описательными материалами.

9. На последней странице курсовой работы ставятся дата окончания работы и подпись автора.

10. Законченную работу следует переплести в папку.

Написанную и оформленную в соответствии с требованиями курсовую работу обучающийся регистрирует на кафедре. Срок рецензирования – не более 7 дней.

## **Оформление ссылок** *(ГОСТР 7.0.5)*

При написании курсовой работы необходимо давать краткие внутри текстовые библиографические ссылки. Если делается ссылка на источник в целом, то необходимо после упоминания автора или авторского коллектива, а также после приведенной цитаты работы, указать в квадратных скобках номер этого источника в библиографическом списке. Например: по мнению Ван Штраалена, существуют, по крайней мере, три случая, когда биоиндикация становится незаменимой [7].

Допускается внутри текстовую библиографическую ссылку заключать в круглые скобки, с указанием авторов и года издания объекта ссылки. Например, (Черников, Соколов 2018).

Если ссылку приводят на конкретный фрагмент текста документа, в ней указывают порядковый номер и страницы, на которых помещен объект ссылки. Сведения разделяют запятой, заключая в квадратные скобки. Например, [10, с. 81]. Допускается оправданное сокращение цитаты. В данном случае пропущенные слова заменяются многоточием.

## **Оформление иллюстраций***(ГОСТ 2.105-95)*

На все рисунки в тексте должны быть даны ссылки. Рисунки должны располагаться непосредственно после текста, в котором они упоминаются впервые, или на следующей странице. Рисунки нумеруются арабскими цифрами, при этом нумерация сквозная, но допускается нумеровать и в пределах раздела (главы). Впоследнем случае, номер рисунка состоит из номера раздела и порядкового номера иллюстрации, разделенных точкой (*например*:Рисунок 1.1).

Подпись к рисунку располагается под ним посередине строки. Слово «Рисунок» пишется полностью. В этом случае подпись должна выглядеть так: Рисунок 2 – Жизненные формы растений

Точка в конце названия не ставится.

При ссылках на иллюстрации следует писать «... в соответствии с рис. 2» при сквозной нумерации и «... в соответствии с рис. 1.2» при нумерации в пределах раздела.

Независимо от того, какая представлена иллюстрация - в виде схемы, графика, диаграммы - подпись всегда должна быть «Рисунок». Подписи типа «Схема 1.2», «Диагр. 1.5» не допускаются.

Схемы, графики, диаграммы (если они не внесены в приложения) должны размещаться сразу после ссылки на них в тексте курсовой работы. Допускается размещение иллюстраций через определенный промежуток текста в том случае, если размещение иллюстрации непосредственно после ссылки на нее приведет к разрыву и переносу ее на следующую страницу.

Если в тексте документа имеется иллюстрация, на которой изображены составные части изделия, то на этой иллюстрации должны быть указаны номера позиций этих составных частей в пределах данной иллюстрации, которые располагают в возрастающем порядке, за исключением повторяющихся позиций, а для электрических элементов позиционные обозначения, установленные в схемах данного изделия.

Исключение составляют электрические элементы, являющиеся органами регулировки или настройки, для которых (кроме номера позиции) дополнительно указывают в подрисуночном тексте назначение каждой регулировки и настройки, позиционное обозначение и надписи на соответствующей планке или панели.

Допускается, при необходимости, номер, присвоенный составной части изделия на иллюстрации, сохранять в пределах документа.

#### Общие правила представления формул(ГОСТ 2.105-95)

Формулы должны быть оформлены в редакторе формул *EquationEditory* вставлены в документ как объект.

Большие, длинные и громоздкие формулы, которые имеют в составе знаки суммы, произведения, дифференцирования, интегрирования, размещают наотдельных строках. Это касается также и всех нумеруемых формул. Для экономии места несколько коротких однотипных формул, отделенных от текста, можно подать в одной строке, а не одну под одною. Небольшие и несложные формулы, которые не имеют самостоятельного значения, вписывают внутри строк текста.

Объяснение значений символов и числовых коэффициентов нужно подавать непосредственно под формулой в той последовательности, в которой они приведены в формуле. Значение каждого символа и числового коэффициента нужно подавать с новой строки. Первую строку объяснения начинают со слова «где» без двоеточия.

Уравнения и формулы нужно выделять из текста свободными строками. Выше и ниже каждой формулы нужно оставить не меньше одной свободной строки. Если уравнение не вмещается в одну строку, его следует перенести после знака равенства (=), или после знаков плюс (+), минус (-), умножение.

Нумеровать следует лишь те формулы, на которые есть ссылка в следующем тексте.

Порядковые номера помечают арабскими цифрами в круглых скобках около правого поля страницы без точек от формулы к ее номеру. Формулы должны нумероваться сквозной нумерацией арабскими цифрами, которые записывают на уровне формулы справа в круглых скобках. Допускается нумерация формул в пределах раздела. В этом случае номер формулы состоит из номера раздела и порядкового

номера формулы, разделенных точкой. Номер, который не вмещается в строке с формулой, переносят ниже формулы. Номер формулы при ее перенесении вмещают на уровне последней строки. Если формула взята в рамку, то номер такой формулы записывают снаружи рамки с правой стороны напротив основной строки формулы. Номер формулы-дроби подают на уровне основной горизонтальной черточки формулы.

Номер группы формул, размещенных на отдельных строках и объединенных фигурной скобкой, помещается справа от острия парантеза, которое находится в середине группы формул и направлено в сторону номера.

Общее правило пунктуации в тексте с формулами такое: формула входит в предложение как его равноправный элемент. Поэтому в конце формул и в тексте перед ними знаки препинания ставят в соответствии с правилами пунктуации.

Двоеточие перед формулой ставят лишь в случаях, предусмотренных правилами пунктуации: а) в тексте перед формулой обобщающее слово; б) этого требует построение текста, который предшествует формуле.

Знаками препинания между формулами, которые идут одна под одной и не отделены текстом, могут быть запятая или точка с запятой непосредственно за формулой к ее номеру.

Пример: Внутренняя электромагнитная мощность трансформатора вычисляется по формуле:

 $P_{3M} = P_1 + p_{3M1} - p_{M2}$  (4.2) гле

 $P_1 = 3U_1I_1 \cos\varphi_1$  – активная мощность, поступающая в первичную обмотку из сети;

 $p_{3111}$  - электрические потери мощности в первичной обмотке трансформатоpa;

 $p_{\scriptscriptstyle{MC}}$  – магнитные потери в трансформаторе (потери в стали).

При ссылке на формулу в тексте ее номер ставят в круглых скобках. Например: Из формулы (4.2) следует...

Оформление таблиц (ГОСТ 2.105-95)

На все таблицы в тексте должны быть ссылки. Таблица должна располагаться непосредственно после текста, в котором она упоминается впервые, или на следующей странице.

Все таблицы нумеруются (нумерация сквозная, либо в пределах раздела - в последнем случае номер таблицы состоит из номера раздела и порядкового номера внутри раздела, разделенных точкой (например: Таблица 1.2). Таблицы каждого приложения обозначают отдельной нумерацией арабскими цифрами с добавлением обозначения приложения (например: Приложение 2, табл. 2).

Название таблицы следует помещать над таблицей слева, без абзацного отступа в одну строку с ее номером через тире (например: Таблица 6 – Результаты измерений и заключение).

При переносе таблицы на следующую страницу название помещают только над первой частью. Над другими частями также слева пишут слово «Продолжение» или «Окончание» и указывают номер таблицы (например: Продолжение таблицы  $6$ ).

Таблицы, занимающие страницу и более, обычно помещают в приложение. Таблицу с большим количеством столбцов допускается размещать в альбомной ориентации. В таблице допускается применять размер шрифта 12, интервал 1,0.

Заголовки столбцов и строк таблицы следует писать с прописной буквы в единственном числе, а подзаголовки столбцов – со строчной буквы, если они составляют одно предложение с заголовком, или с прописной буквы, если они имеют самостоятельное значение. В конце заголовков и подзаголовков столбцов и строк точки не ставят.

Разделять заголовки и подзаголовки боковых столбцов диагональными линиями не допускается. Заголовки столбцов, как правило, записывают параллельно строкам таблицы, но при необходимости допускается их перпендикулярное расположение.

Горизонтальные и вертикальные линии, разграничивающие строки таблицы, допускается не проводить, если их отсутствие не затрудняет пользование таблицей. Но заголовок столбцов и строк таблицы должны быть отделены линией от остальной части таблицы.

#### **Оформление библиографического списка** *(ГОСТ 7.1)*

#### **Оформление книг**

#### *с 1 автором*

1.Копылов, И.П. Проектирование электрических машин [Текст]: учебник для вузов/ И.П. Копылов [и др.].– 4-е изд. перераб. и доп. – М.: Юрайт, 2012. – 767 с. – (Бакалавр.Углубленный курс).

#### *с 2-3 авторами*

1. Вольдек, А.И. Электрические машины. Введение в электромеханику. Машины постоянного тока и трансформаторы [Текст]: учебник для вузов / А.И. Вольдек, В.В. Попов.– СПб.: Питер, 2007. – 320 с.

2.Копылов, И.П. Проектирование электрических машин [Текст]: учебник для вузов/ И.П. Копылов [и др.].– 4-е изд. перераб. и доп. – М.: Юрайт, 2012. – 767 с. – (Бакалавр.Углубленный курс).

#### *с 4 и более авторами*

1. Вольдек, А.И. Электрические машины. Введение в электромеханику. Машины постоянного тока и трансформаторы [Текст]: учебник для вузов / А.И. Вольдек, В.В. Попов.– СПб.: Питер, 2007. – 320 с.

2.Копылов, И.П. Проектирование электрических машин [Текст]: учебник для вузов/ И.П. Копылов [и др.].– 4-е изд. перераб. и доп. – М.: Юрайт, 2012. – 767 с. – (Бакалавр.Углубленный курс).

#### **Оформление учебников и учебных пособий**

Забудский, Е.И. Электрические машины [Текст]: учебное пособие для вузов. Ч.4. Машины постоянного тока /Е.И. Забудский. – М.: ФГБОУ ВПО МГАУ, 2014. – 160 с.

#### **Оформление учебников и учебных пособий под редакцией**

Копылов, И.П. Электрические машины [Текст]: уч. пособие /И.П. Копылов, С.И. Копылов; под ред. И.П. Копылова. – М.: Юрайт, 2014. – 180 с.

#### **Для многотомных книг**

Забудский, Е.И. Электрические машины Т.2. Асинхронные машины / Е.И. Забудский. – М.: Юрайт, 2014. – 123 с.

#### **Словари и энциклопедии**

Ожегов, С.И. Толковый словарь русского языка / С.И. Ожегов, Н. Ю. Шведова. – М.: Азбуковник, 2000. – 940 с.

#### **Оформление статей из журналов и периодических сборников**

Забудский, Е.И. Стабилизация напряжения распределительной электросети на основе однокристальной микроЭВМ // InternationalJournal "INFORMATION-TECHNOLOGIES&KNOWLEDGE" Vol. 11, Number 1, ITHEA, Sofia (Bulgaria), June 2017, pp.73-99.

http://zabudsky.ru/Bolgar2017p1-2 72-99 100.pdf

#### **Диссертация**

Жуланова, В.Н. ГумусноесостояниепочвипродуктивностьагроценозовТувы // В.Н. Жуланова. – Дисс. … канд.биол.наук. Красноярск, 2005. – 150 с.

## **Автореферат диссертации**

Козеичева, Е.С. Влияние агрохимических свойств почв центральногонечерноземья на эффективность азотных удобрений: Автореф. дис. канд. биол. наук:  $06.01.04 - M.: 2011. - 23c.$ 

## **Описание нормативно-технических и технических документов**

1. ГОСТ 27471–87. Машины электрические вращающиеся. Термины и определения.

2. ГОСТ Р 52776–2007. Машины электрические вращающиеся. Номинальные данные и характеристики.

3. ГОСТ 31606–2012. Машины электрические вращающиеся. Двигатели асинхронные мощностью от 0,12 до 400 кВт включительно. Общие технические требования.

#### **Описание официальных изданий**

Конституция Российской Федерации: принята всенародным голосованием 12 декабря 1993 года. – М.: Эксмо, 2013. – 63 с.

#### **Депонированные научные работы**

1.Крылов, А.В. Гетерофазная кристаллизация бромида серебра/ А.В. Крылов, В.В. Бабкин; Редкол. «Журн. прикладной химии». – Л., 1982. – 11 с. – Деп. в ВИ-НИТИ 24.03.82; № 1286-82.

2.Кузнецов, Ю.С. Изменение скорости звука в холодильных расплавах / Ю.С. Кузнецов; Моск. хим.-технол. ун-т. – М., 1982. – 10 с. – Деп. в ВИНИТИ 27.05.82; № 2641.

#### **Электронные ресурсы**

Забудский, Е.И. Математическое моделирование управляемых электромагнитныxреакторов[Электронный ресурс]: Монография / Е.И. Забудский– Москва: ООО "Мегаполис", 2018. – 356 с. Color.

Режим доступа: http://zabudsky.ru/Monograph March2018site.pdf

#### **Оформление графических материалов**

Графическая часть выполняется на одной стороне белой чертёжной бумаги в соответствии с требованиями ГОСТ 2.301-68 формата А1 (594х841). В обоснованных случаях для отдельных листов допускается применение других форматов.

Требования к оформлению графической части изложены в стандартах ЕСКД: ГОСТ 2.302-68\* «Масштабы»; ГОСТ 2.303-68\* «Линии»; ГОСТ 2.304-81\* «Шрифты», ГОСТ 2.305-68\*\* «Изображения – виды, разрезы, сечения» и т. д. Основная надпись на чертежах выполняется по ГОСТ 2.104-68\*. Оформления основной надписи графической части выполняется в соответствии с ГОСТ Р 21.1101-2013 СПДС.

Чертежи должны быть оформлены в полном соответствии с государственными стандартами: «Единой системы конструкторской документации» (ЕСКД); «Системы проектной документации для строительства» (СПДС (ГОСТ 21)) и других нормативных документов. На каждом листе тонкими линиями отмечается внешняя рамка по размеру формата листа, причем вдоль короткой стороны слева оставляется поле шириной 25 мм для подшивки листа. В правом нижнем углу располагается основная подпись установленной формы, приложение Г.

## **Оформление приложений** *(ГОСТ 2.105-95)*

Каждое приложение следует начинать с новой страницы с указанием наверху посередине страницы слова "Приложение" и его обозначения. Приложение должно иметь заголовок, который записывают симметрично относительно текста с прописной буквы отдельной строкой.

Приложения обозначают заглавными буквами русского алфавита, начиная с А, за исключением букв Ё, З, Й, О, Ч, Ь, Ы, Ъ. Допускается использование для обозначения приложений арабских цифр. После слова "Приложение" следует буква (или цифра), обозначающая его последовательность.

Приложения, как правило, оформляют на листах формата А4. Допускается оформлять приложения на листах формата А3, А2, А1 по ГОСТ 2.301.

Приложения должны иметь общую с остальной частью документа сквозную нумерацию страниц.

## **Требования к лингвистическому оформлению курсовой работы**

Курсовая работа должна быть написана логически последовательно, литературным языком. Повторное употребление одного и того же слова, если это возможно, допустимо через 50 – 100 слов. Не должны употребляться как излишне пространные и сложно построенные предложения, так и чрезмерно краткие лаконичные фразы, слабо между собой связанные, допускающие двойные толкования и т. д.

При написании курсовой работы не рекомендуется вести изложение от первого лица единственного числа: «я наблюдал», «я считаю», «по моему мнению» и т.д. Корректнее использовать местоимение «мы». Допускаются обороты с сохранением первого лица множественного числа, в которых исключается местоимение «мы», то есть фразы строятся с употреблением слов «наблюдаем», «устанавливаем», «имеем». Можно использовать выражения «на наш взгляд», «по нашему мнению», однако предпочтительнее выражать ту же мысль в безличной форме, например:

- *изучение педагогического опыта свидетельствует о том, что …, на основе выполненного анализа можно утверждать …,*
- 
- *проведенные исследования подтвердили…;*
- *представляется целесообразным отметить;*
- *установлено, что;*
- 
- *делается вывод о…; следует подчеркнуть, выделить;*
- *можно сделать вывод о том, что;*
- *необходимо рассмотреть, изучить, дополнить;*
- *в работе рассматриваются, анализируются...*

При написании курсовой работы необходимо пользоваться языком научного изложения. Здесь могут быть использованы следующие слова и выражения:

§для указания на последовательность развития мысли и временную соотнесенность:

- *прежде всего, сначала, в первую очередь;*
- *во – первых, во – вторых и т. д.;*
- *затем, далее, в заключение, итак, наконец;*
- *до сих пор, ранее, в предыдущих исследованиях, до настоящего време-*

*ни;*

– *в последние годы, десятилетия;*

§для сопоставления и противопоставления:

- *однако, в то время как, тем не менее, но, вместе с тем;*
- *как…, так и…;*
- *с одной стороны…, с другой стороны, не только…, но и;*
- *по сравнению, в отличие, в противоположность;*
- §для указания на следствие, причинность:
- *таким образом, следовательно, итак, в связи с этим;*
- *отсюда следует, понятно, ясно;*
- *это позволяет сделать вывод, заключение;*
- §для дополнения и уточнения:
- *помимо этого, кроме того, также и, наряду с…, в частности;*
- *главным образом, особенно, именно;*
- §для иллюстрации сказанного:
- *например, так;*
- *проиллюстрируем сказанное следующим примером, приведем пример;*
- §для ссылки на предыдущие высказывания, мнения, исследования и т.д.:
- *было установлено, рассмотрено, выявлено, проанализировано;*
- *как говорилось, отмечалось, подчеркивалось;*
- *аналогичный, подобный, идентичный анализ, результат;*
- по мнению X, как отмечает X, согласно теории X;
- •для введения новой информации:
- рассмотрим следующие случаи, дополнительные примеры;
- $\frac{1}{1}$ перейдем к рассмотрению, анализу, описанию;
- остановимся более детально на...;
- следующим вопросом является...;

■ для выражения логических связей между частями высказывания:

- как показал анализ, как было сказано выше;
- на основании полученных данных;
- $\equiv$ проведенное исследование позволяет сделать вывод;
- резюмируя сказанное;
- дальнейшие перспективы исследования связаны с.

Письменная речь требует использования в тексте большого числа развернутых предложений, включающих придаточные предложения, причастные и деепричастные обороты. В связи с этим часто употребляются составные подчинительные союзы и клише:

-поскольку, благодаря тому что, в соответствии с...;

-в связи, в результате;

-при условии, что, несмотря на...;

наряду с..., в течение, в ходе, по мере.

Необходимо определить основные понятия по теме исследования, чтобы использование их в тексте курсовой работы было однозначным. Это означает: то или иное понятие, которое разными учеными может трактоваться по-разному, должно во всем тексте данной работы от начала до конца иметь лишь одно, четко определенное автором курсовой работы значение. В курсовой работе должно быть соблюдено единство стиля изложения, обеспечена орфографическая, синтаксическая и стилистическая грамотность в соответствии с нормами современного русского языка.

#### 6. Порядок защиты курсовой работы

Ответственность за организацию и проведение защиты курсовой работы возлагается на заведующего кафедрой и руководителя выполнения курсовой работы. Заведующий кафедрой формирует состав комиссии по защите курсовых работ, утвержденный протоколом заседания кафедры. Руководитель информирует обучающихся о дне и месте проведения защиты курсовых работ, обеспечивает работу комиссии необходимым оборудованием, проверяет соответствие тем представленных курсовых работ примерной тематике, готовит к заседанию комиссии экзаменационную ведомость с включением в нее тем курсовых работ обучающихся, дает краткую информацию о порядке проведения защиты курсовых работ, обобщает информацию об итогах проведения защиты курсовых работ на заседание кафедры.

К защите могут быть представлены только работы, которые получили положительную рецензию. Не зачтённая работа должна быть доработана в соответствии с замечаниями руководителя в установленные сроки и сдана на проверку повторно.

Защита курсовых работ проводится до начала экзаменационной сессии. Защита курсовой работы включает:

- краткое сообщение автора продолжительностью 5-7 минут об актуальности работы, целях, объекте исследования, результатах и рекомендациях по совершенствованию деятельности анализируемой организации в рамках темы исследования;

- вопросы к автору работы и ответы на них;

- отзыв руководителя.

Защита курсовой работы производится публично (в присутствии обучающихся, защищающих работы в этот день)членам комиссии.

Если при проверке курсовой работы или защите выяснится, что обучающийся не является ее автором, то защита прекращается. Обучающийся будет обязан написать курсовую работу по другой теме.

При оценке курсовой работы учитывается:

- степень самостоятельности выполнения работы;
- актуальность и новизна работы;
- сложность и глубина разработки темы;
- знание современных подходов на исследуемую проблему;
- использование периодических изданий по теме;
- качество оформления;
- четкость изложения доклада на защите;
- правильность ответов на вопросы.

В соответствии с установленными правилами курсовая работа оценивается по следующей шкале:

- на "**отлично**" оценивается работа, в которой студентом сформулированы собственные аргументированные выводы по теме курсовой работы. Студент владеет специальной терминологией; стилистические и грамматические ошибки отсутствуют. Оформление курсовой работы соответствует предъявляемым требованиям. При написании и защите курсовой работы студентом продемонстрирован высокий уровень развития профессиональных компетенций, теоретических знаний и наличие практических навыков. При защите курсовой работы студент отвечает на вопросы;

- на "**хорошо**" оценивается работа, в соответствии с утвержденным планом; расчеты, таблицы, выполнены с неточностями. Имеются замечания к оформлению курсовой работы. Студент владеет специальной терминологией. При написании и защите курсовой работы студентом продемонстрирован средний уровень развития профессиональных компетенций, наличие теоретических знаний и достаточных практических навыков. При защите курсовой работы студент владеет материалом, но отвечает не на все поставленные вопросы.

- на "**удовлетворительно**" оценивается работа, в соответствии с утвержденным планом; расчеты, таблицы выполнены с ошибками. Студентом не сделаны собственные выводы по теме курсовой работы. Грубые недостатки в оформлении курсовой работы; слабое владение специальной терминологией; стилистические и грамматические ошибки. При защите курсовой работы, испытывал затруднения при ответах на вопросы

- на "**неудовлетворительно**" оценивается работа, выполненная не в соответствии с утвержденным планом, в которой не раскрыто содержание вопроса; допущены грубые ошибки в расчетах, таблицах. Студентом не сделаны выводы по теме курсовой работы. Грубые недостатки в оформлении курсовой работы. На защите курсовой работы студент показал поверхностные знания по теме, не правильно отвечал на вопросы.

По итогам защиты за курсовую работу выставляется оценка на титульный лист работы, в экзаменационную ведомость и зачетную книжку обучающегося.

#### **7. Учебно-методическое и информационное обеспечение курсовой работы Основная литература**

1.Арсеньев, Г.Н. Основы теории цепей: учебное пособие /Г.Н.Арсеньев, В.Н.Бондаренко, И.А.Чепурнов; под ред. Г.Н.Арсеньева- М.: ФОРУМ, 2015. 448 с.

2.Электротехника и электроника: учебник для академического бакалавриата / В.А. Кузовкин, В.В. Филатов− М.:Юрайт, 2015. - 431 с. - (Бакалавр. Академический курс.).

3.Соболев,А.В.Электронный ресурс кафедры «Электроснабжения и электротехники». Теоретические основы электротехники /А.А. Меренков, В.И. Загинайлов. РГАУ-МСХА им. К.А. Тимирязева, 2017.

4.Соболев, А. В. Теоретические основы электротехники. Сборник практических работ учеб. пособие / А.В. Соболев, В.И. Загинайлов; М-во с.-х. РФ; РГАУ-МСХА им.К.А. Тимирязева. - М.: Издательство РГАУ – МСХА им. К.А. Тимирязева, 2016.− 164 с.

5.Баскаков, В.П., Основы анализа цепей: учебное пособие для вузов.−М., Горячая линия-Телеком, 2014.− 591 с.

6.Соболев, А.В. Рабочая тетрадь для лабораторных работ по ТОЭ [Текст] / В. Cоболев, В.И. Загинайлов, А.А. Игудин, В.Г.Ляпин− М.: РГАУ-МСХА им. К.А. Тимирязева, 2019. − 70 с.

#### **Дополнительная литература**

1. Прянишников, В.А. Теоретические основы электротехники: курс лекций. − М.: Корона Век, 2013.−502 с.

2.Новожилов, О.П. Электротехника (теория электрических цепей): учебник для академического бакалавриата / О.П.Новожилов. − М.:Юрайт, 2014.−644 с. (Бакалавр. Академический курс).

3. Бакалов, В.П. Основы анализа цепей: учебное пособие для студ. высшихстер.− М.: Горячая линия-Телеком, 2014.− 592 с.

4. Демирчан,Д.С. и др. Теоретические основы электротехники: В 3-х томах

/К.С. Демирчан, Л.Р. Нейман, Н.В. Коровкин, В.Л. Чечурин. – СПб., «Питер», 2004.

4. Соболев А.В., Меренков А.А. Теоретические основы электротехники. Учебное пособие. Под общей редакцией проф. Соболева А.В.− МГАУ имени В.П. Горячкина, 2012. − 130 с.

#### **9. Методическое, программное обеспечение курсовой работы Методические указания и методические материалы к курсовой работе**

1.Соболев,А.В.Теоретические основы электротехники, методические рекомендации.[Текст] / А.В.Соболев,В.И.Загинайлов, А.А Меренков− М.: РГАУ-МСХА им. К. А. Тимирязева, 2017. –73 с.

#### **Перечень программного обеспечения и информационных Справочныхсистем для выполнения курсовой работы**

Таблица 6 – Перечень программного обеспечения

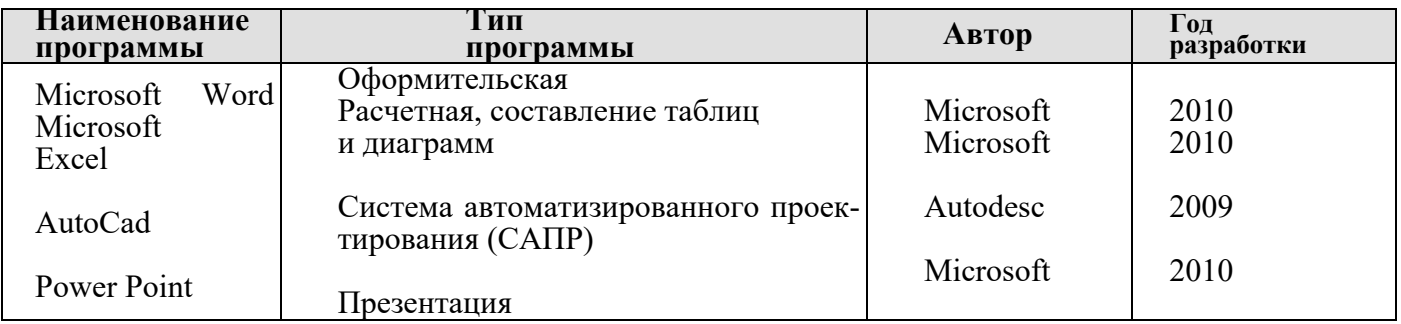

1. http://www.kodges.ru/ (тексты книг по электротехническим дисциплинам, в основном, в формате. pdf для бесплатного перекачивания) (открытый доступ);

2. http://www.electrolibrary.info/; (электронная электротехническая

библиотека) (открытый доступ);

3. http://www.rsl.ru (официальный сайт российской государственной библиотеки) (открытый доступ);

4. http://www.cnshb.ru/elbib.shtm (электронная библиотека ЦНСХБ) (открытый доступ).

Методические указания разработал: Загинайлов В.И., д.т.н., профессор

 $\begin{array}{c} \n\leftarrow \rightarrow \qquad \qquad 20 \qquad \text{r}. \n\end{array}$ 

### **Приложение А**

#### **Пример оформления титульного листа курсовой работы**

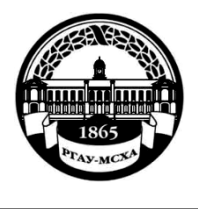

#### **МИНИСТЕРСТВО СЕЛЬСКОГО ХОЗЯЙСТВА РОССИЙСКОЙ ФЕДЕРАЦИИ** ФЕДЕРАЛЬНОЕ ГОСУДАРСТВЕННОЕ БЮДЖЕТНОЕ ОБРАЗОВАТЕЛЬНОЕ УЧРЕЖДЕНИЕ ВЫСШЕГО ОБРАЗОВАНИЯ **«РОССИЙСКИЙ ГОСУДАРСТВЕННЫЙ АГРАРНЫЙ УНИВЕРСИТЕТ – МСХА имени К.А. ТИМИРЯЗЕВА» (ФГБОУ ВО РГАУ - МСХА имени К.А. Тимирязева)**

## Институтмеханики и энергетики имени В.П.Горячкина Кафедра электроснабжения и электротехники им.академика И.А.Будзко

Учебная дисциплина «Теоретические основы электротехники»

## **КУРСОВАЯ РАБОТА**

на тему:

Выполнил

обучающийся … курса…группы

 ФИО Дата регистрации КР на кафедре

Допущен (а) к защите

Руководитель:

ученая степень, ученое звание, ФИО

Члены комиссии:

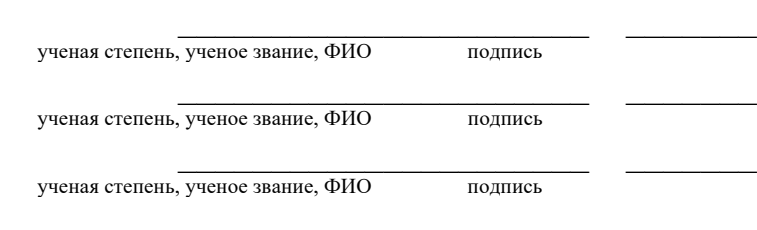

Оценка \_\_\_\_\_\_\_\_\_\_\_\_\_\_\_\_\_\_\_

Дата защиты

Москва, 20\_\_

## Приложение Б Примерная форма задания

## МИНИСТЕРСТВО СЕЛЬСКОГО ХОЗЯЙСТВА РОССИЙСКОЙ ФЕДЕРАЦИИ Российский государственный аграрный университет - МСХА имени К.А. Тимирязева

## Институтмеханики и энергетики имени В.П.Горячкина Кафедра электроснабжения и электротехники им.академика И.А. Будзко

#### **ЗАДАНИЕ** НА КУРСОВУЮ РАБОТУ (КР)

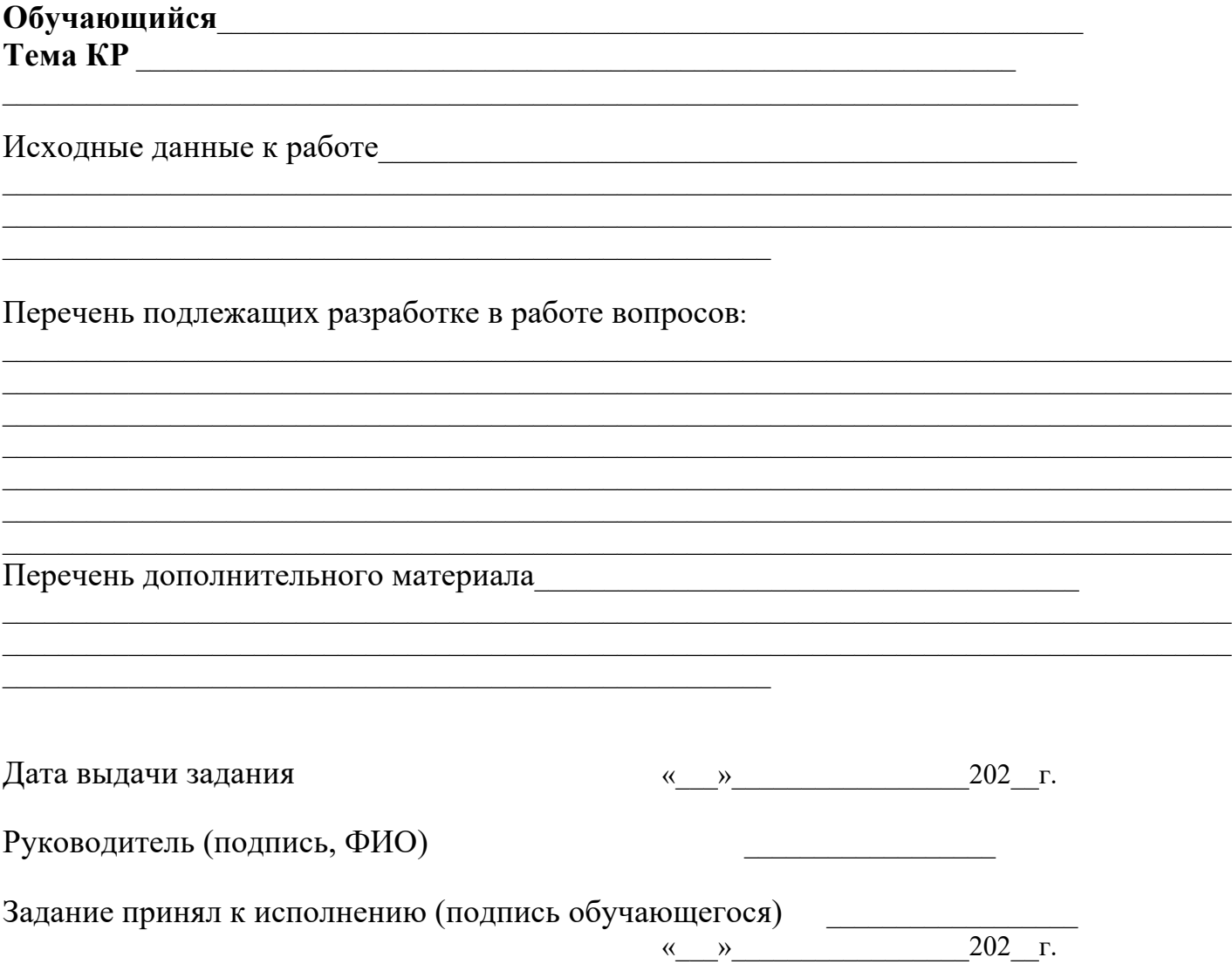

## Приложение В Примерная форма рецензии на курсовую работу

## **РЕЦЕНЗИЯ**

на курсовую работу обучающегося

Федерального государственного бюджетного образовательного учреждения высшего образования «Российский государственный аграрный университет - МСХА имени К.А. Тимирязева»

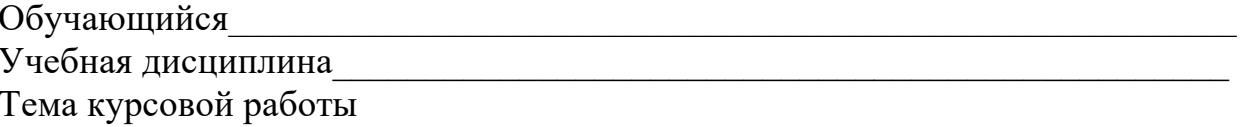

## Полнота раскрытия те-**MbI:** <u>Andrea Maria and American proposed</u> and the set of the set of the set of the set of the set of the set of the set of the set of the set of the set of the set of the set of the set of the set of the set of the set o

## Оформление:

## Замечания:

Курсовая работа отвечает предъявляемым к ней требованиям и

#### заслуживает

 $\frac{1}{1}$ (отличной, хорошей, удовлетворительной, не удовлетворительной) ОЦЕНКИ.

#### Репензент

(фамилия, имя, отчество, уч. степень, уч. звание, должность, место работы)

Дата: «  $\rightarrow$  20 г.

Подпись:

**Приложение Г Пример заполнения основной надписи (штампа) на чертежах** 

|             |   |  |                     |             |           |  |              |                 | 185 |        |      |        |
|-------------|---|--|---------------------|-------------|-----------|--|--------------|-----------------|-----|--------|------|--------|
|             |   |  | $10^{10}$ $10^{10}$ |             | $10^{10}$ |  | 15           | $\therefore$ 10 | 120 |        |      |        |
|             |   |  |                     |             |           |  |              |                 |     |        |      |        |
| $11:5 = 55$ |   |  |                     |             |           |  |              |                 | (1) |        |      |        |
|             |   |  |                     |             |           |  |              |                 | (2) | 15     | 15   | 20     |
|             |   |  |                     |             |           |  |              |                 |     |        |      |        |
|             |   |  | Должность  Фамилия  |             |           |  | Подпись Дата |                 |     | Стадия | Лист | Листов |
|             |   |  |                     | Разработчик |           |  |              |                 | (3) | (5)    | (6)  | (7)    |
|             |   |  | Руководит.          |             |           |  |              |                 |     |        |      |        |
|             |   |  | Зав. вып. каф.      |             |           |  |              |                 |     |        |      |        |
|             |   |  | Норм. конт.         |             |           |  |              |                 | (4) | (8)    |      |        |
|             | s |  |                     |             |           |  |              |                 |     |        |      |        |

В графах основной надписи и дополнительных графах к ней (номера граф указаны в скобках) приводят:

- в графе 1 - обозначение шифра документа, в том числе: код кафедры, номер учебной группы, год оформления графического документа, номер графического документа. Например - шифр документа – 27-471-15-01, где, 27 - кода кафедры, 471 - номера учебной группы, 15 - год оформления графического документа, 01- номер графического документа;

- в графе 2 - наименование работы;

- в графе 3 - наименование раздела работы;

- в графе 4 - наименование изображений, помещенных на данном листе, в соответствии с их наименованием на чертеже. Если на листе помещено одно изображение, допускается его наименование приводить только в графе 4.

Наименования спецификаций и других таблиц, а также текстовых указаний, относящихся к изображениям, в графе 4 не указывают (кроме случаев, когда спецификации или таблицы выполнены на отдельных листах).

- в графе 5 - условное обозначение вида документации: ДП - для дипломных проектов, КР - для курсовых работ, БР - бакалаврская работа, МД – для магистерских диссертаций.

- в графе 6 - порядковый номер листа документа.;

- в графе 7 - общее количество листов документа;

- в графе 8 - наименование учебного заведения и его подразделения, разработавшей документ.

Пример заполнения штампа.

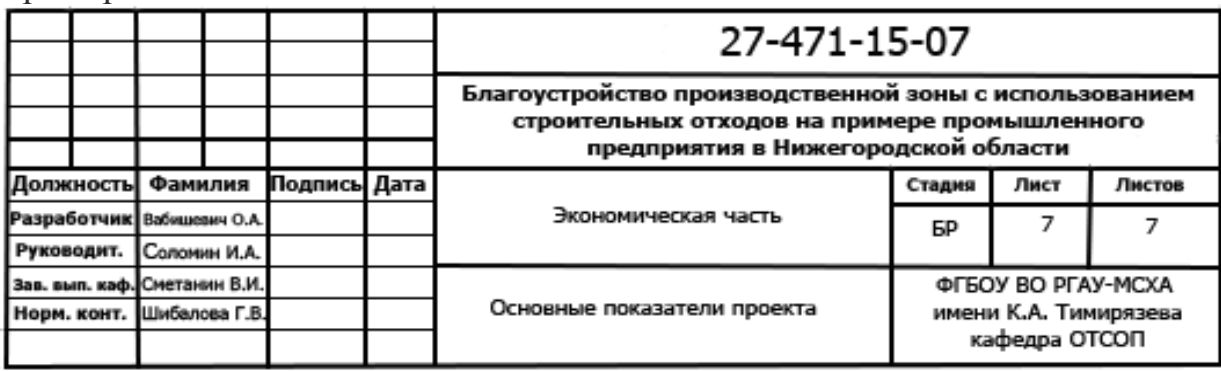